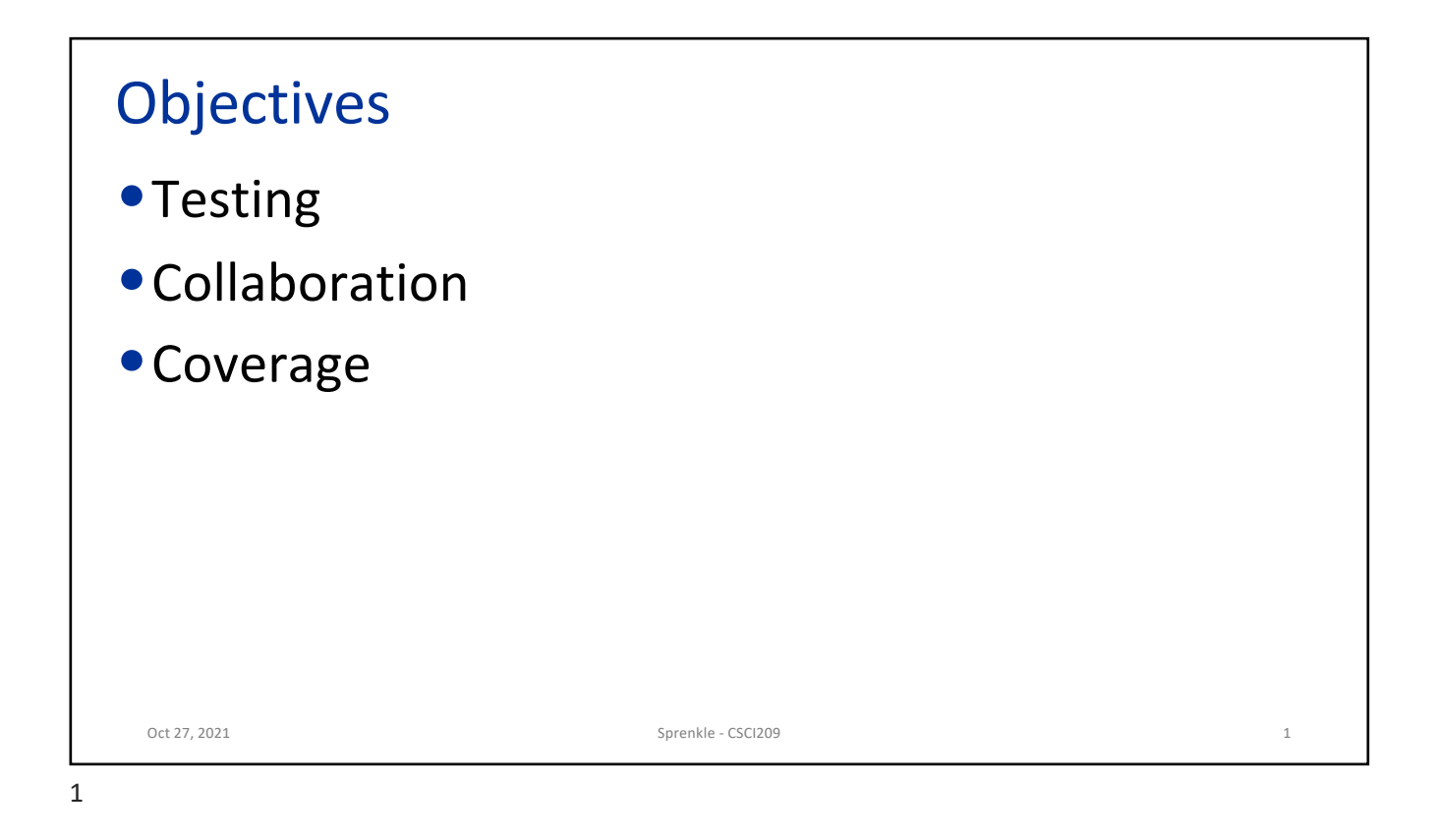

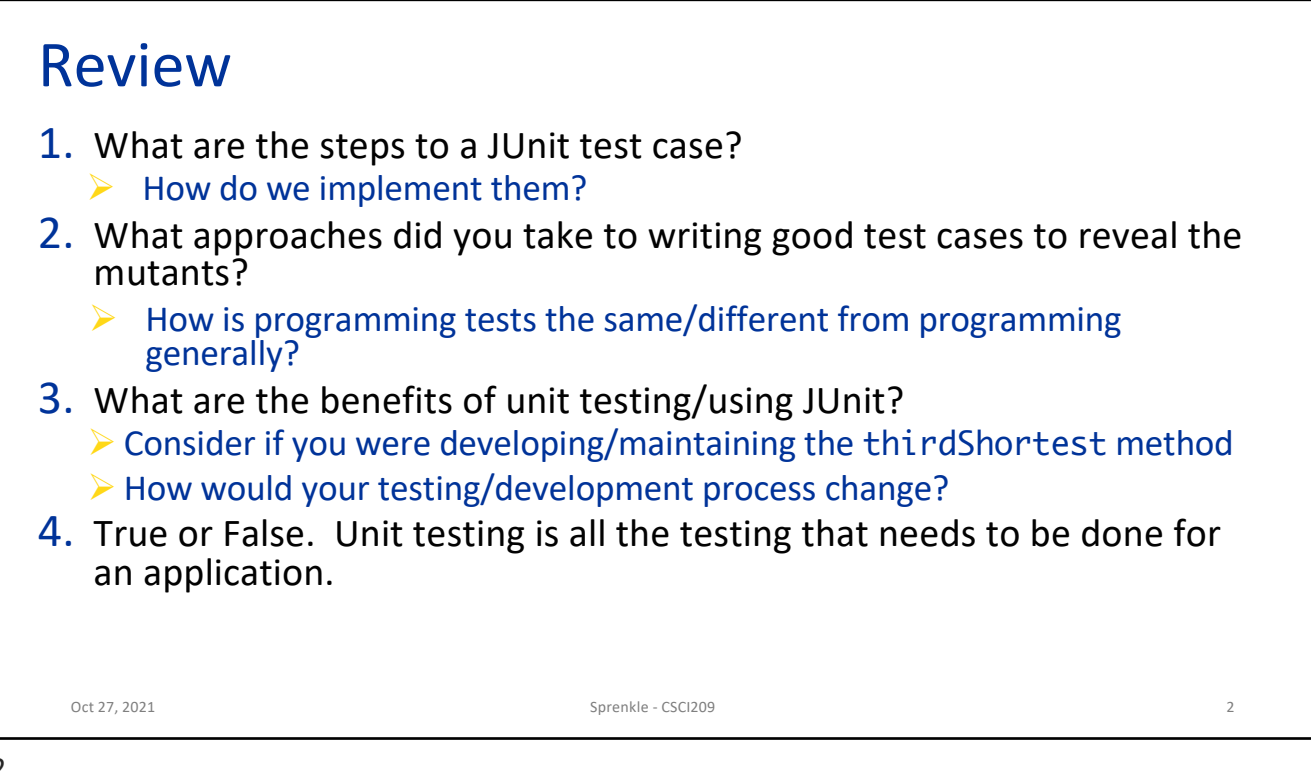

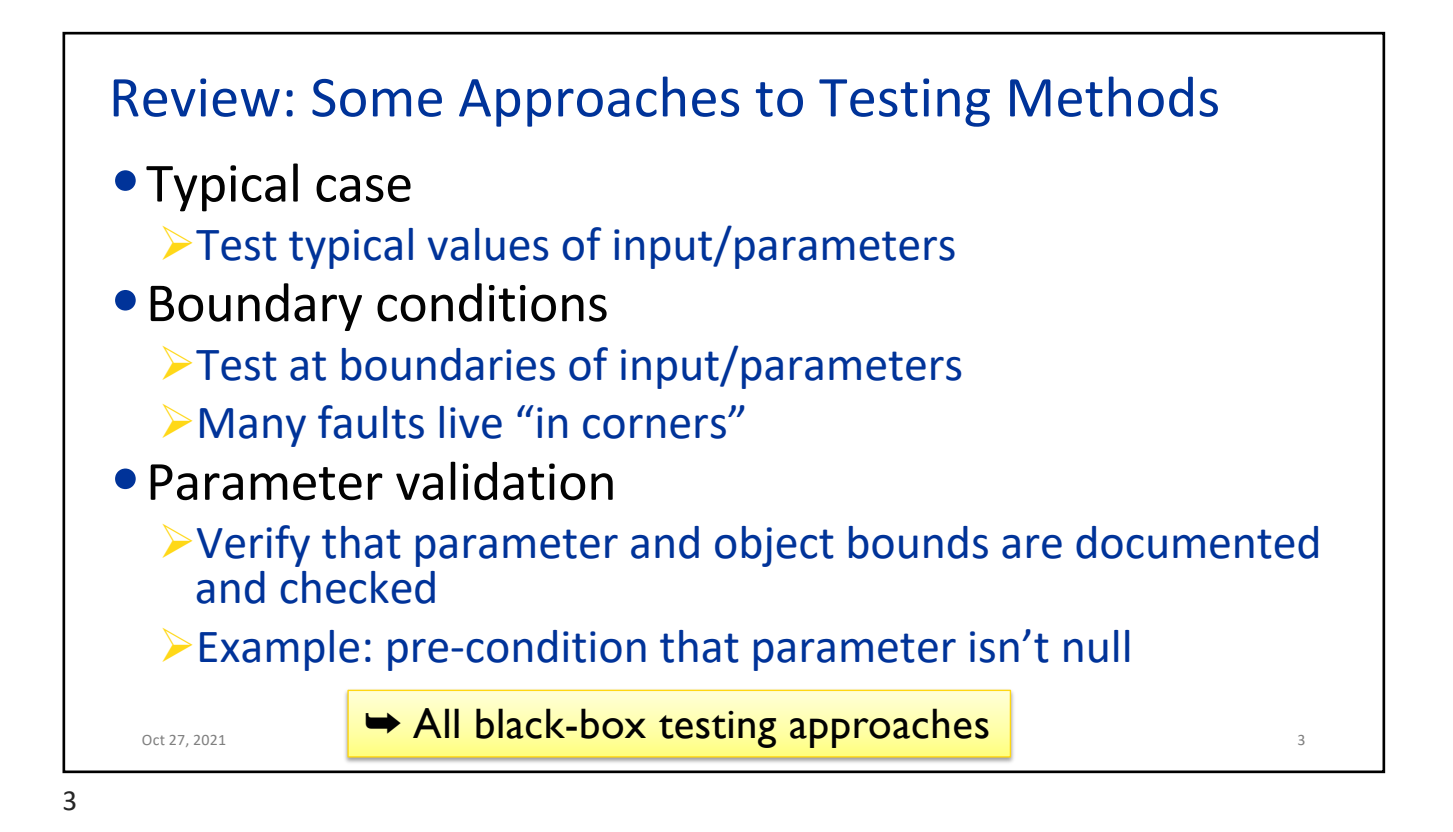

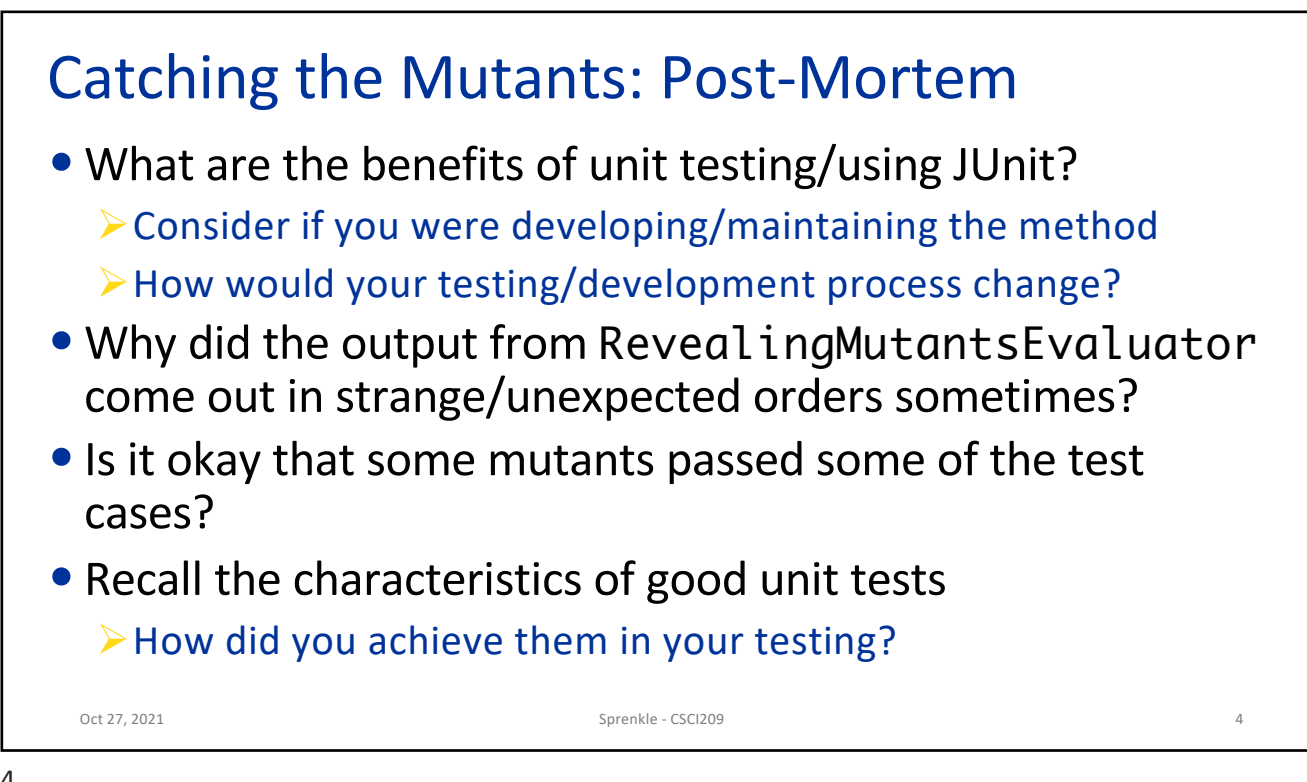

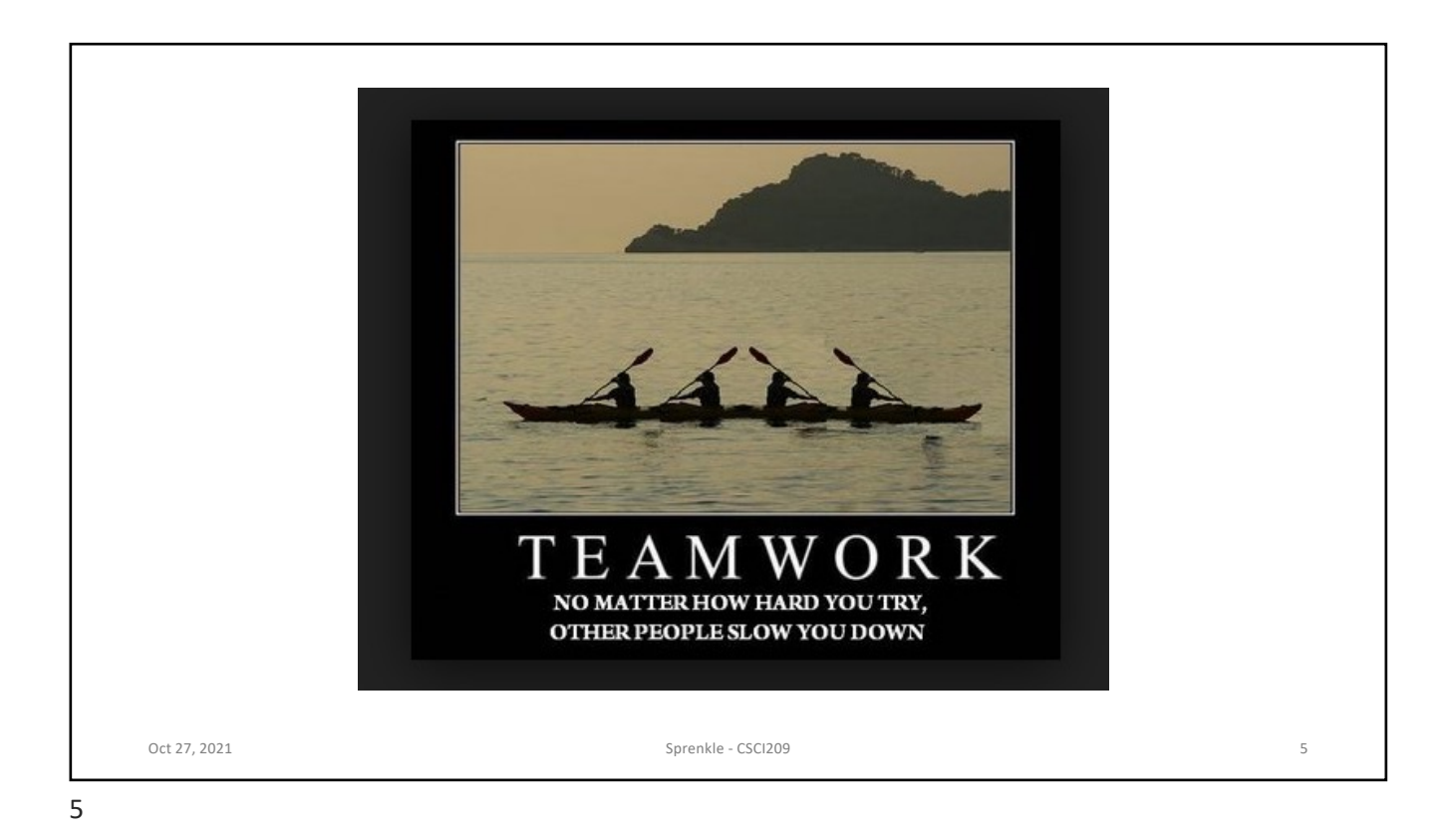

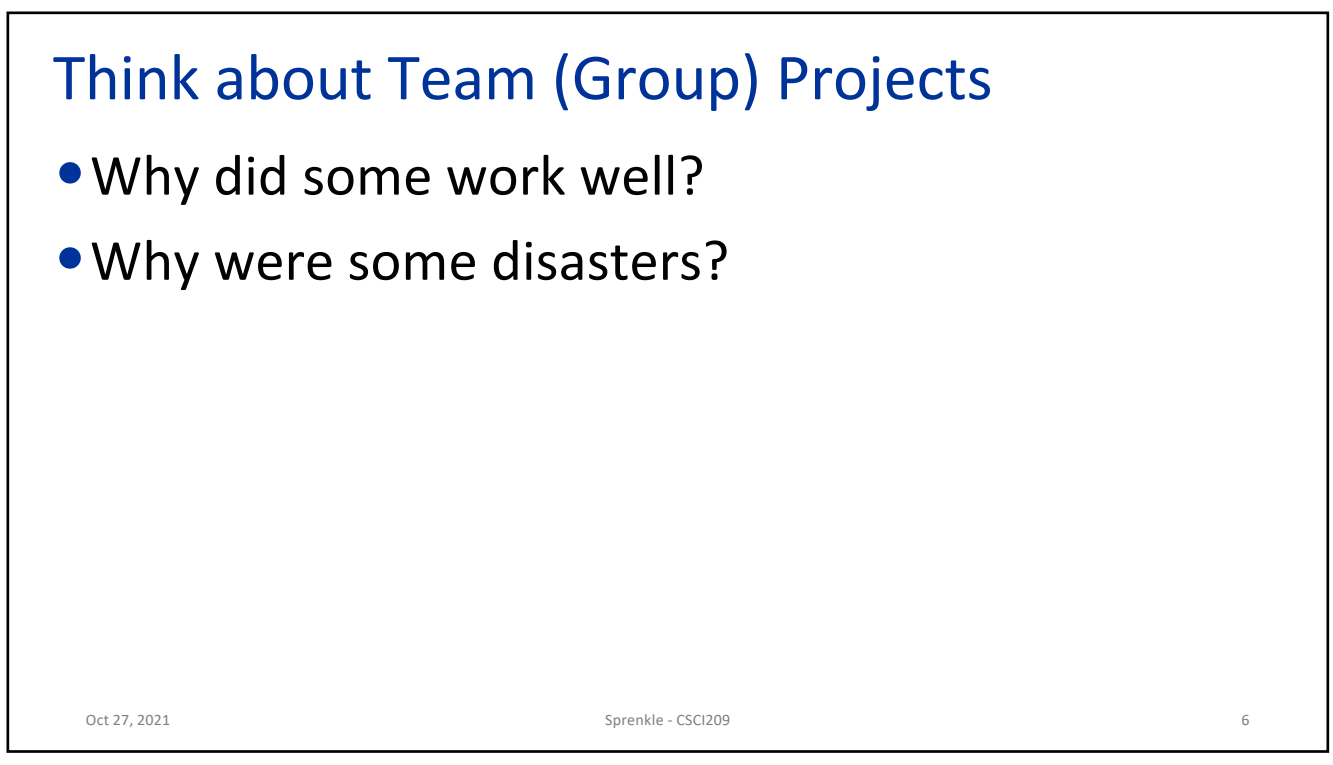

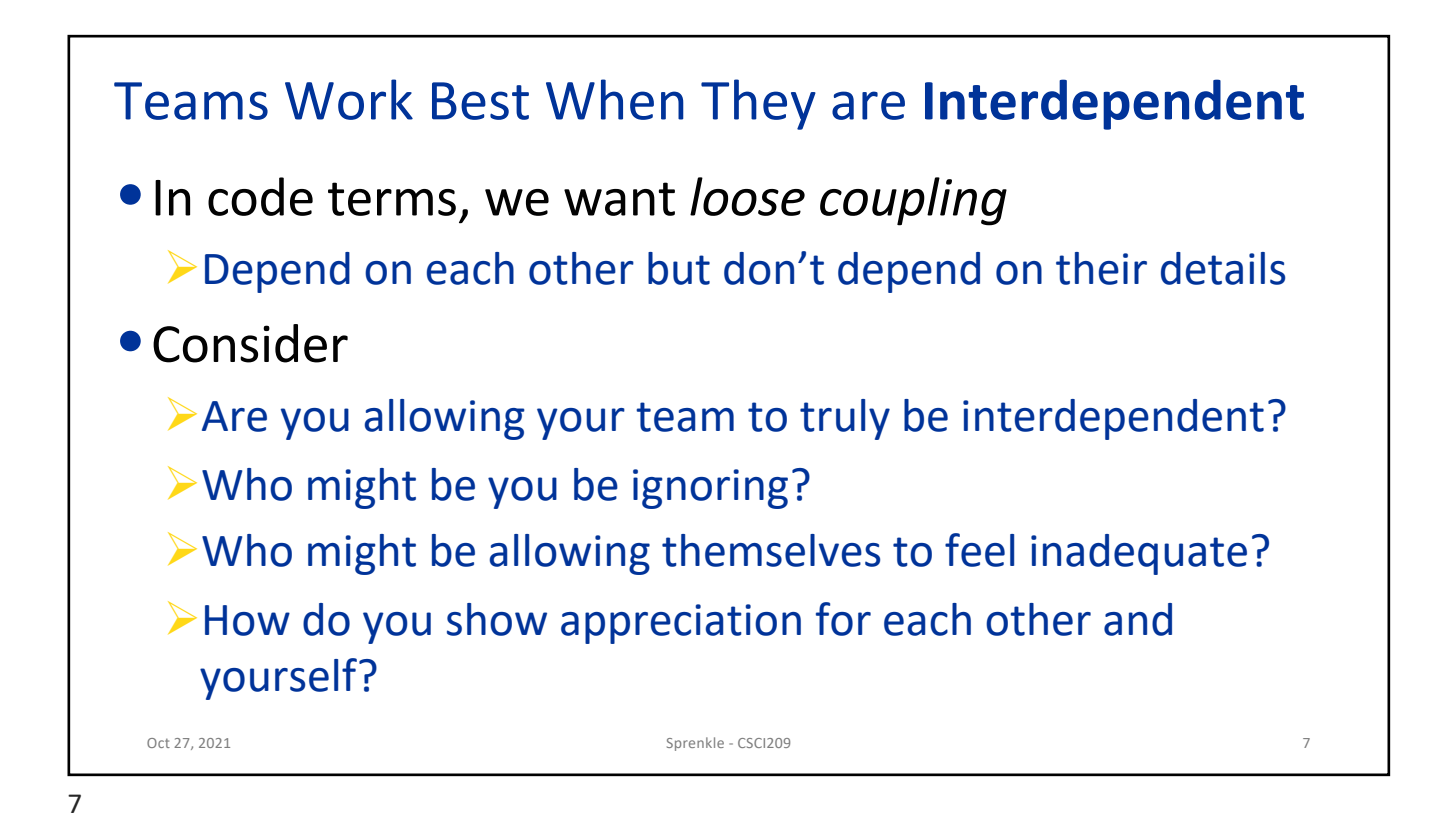

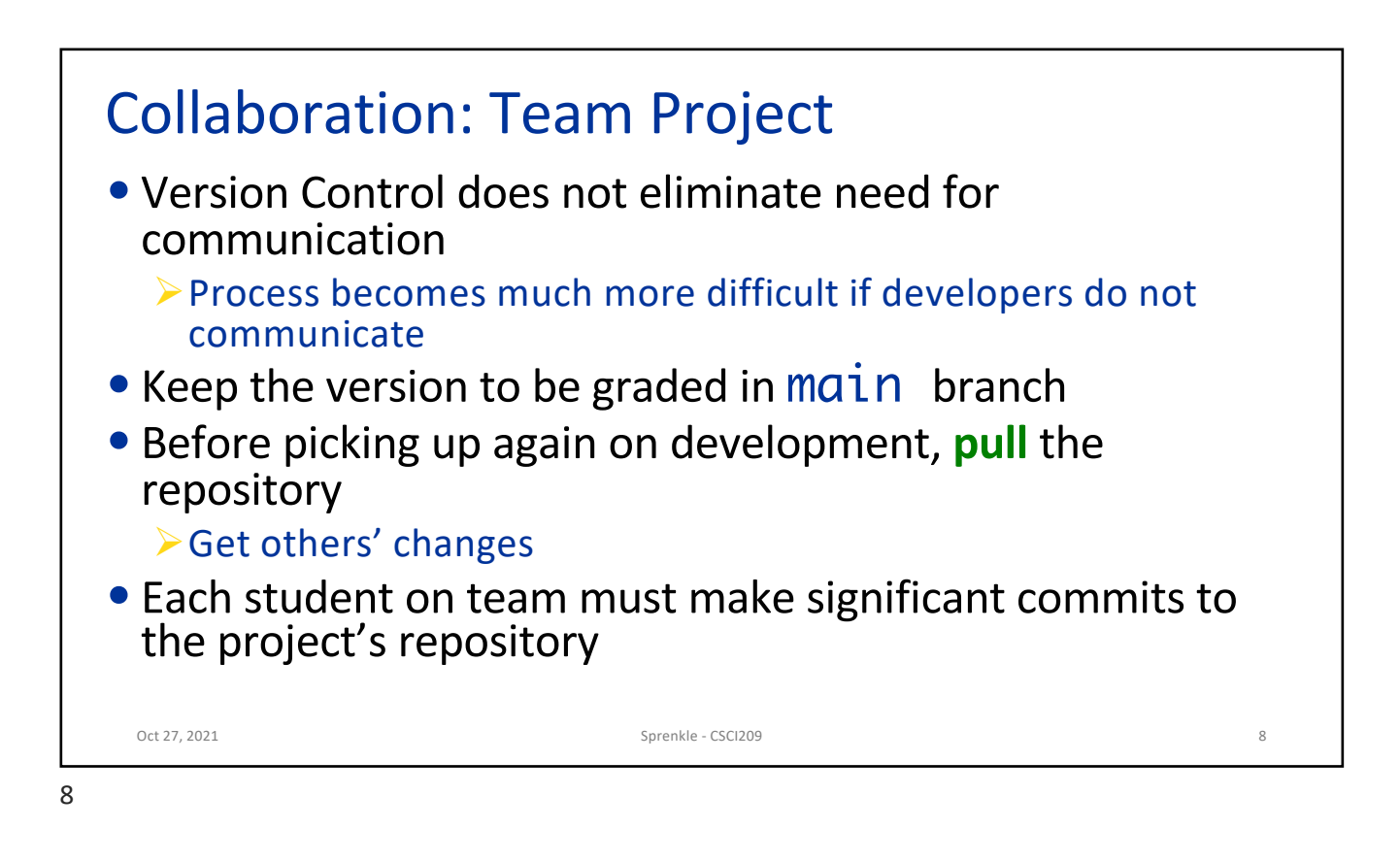

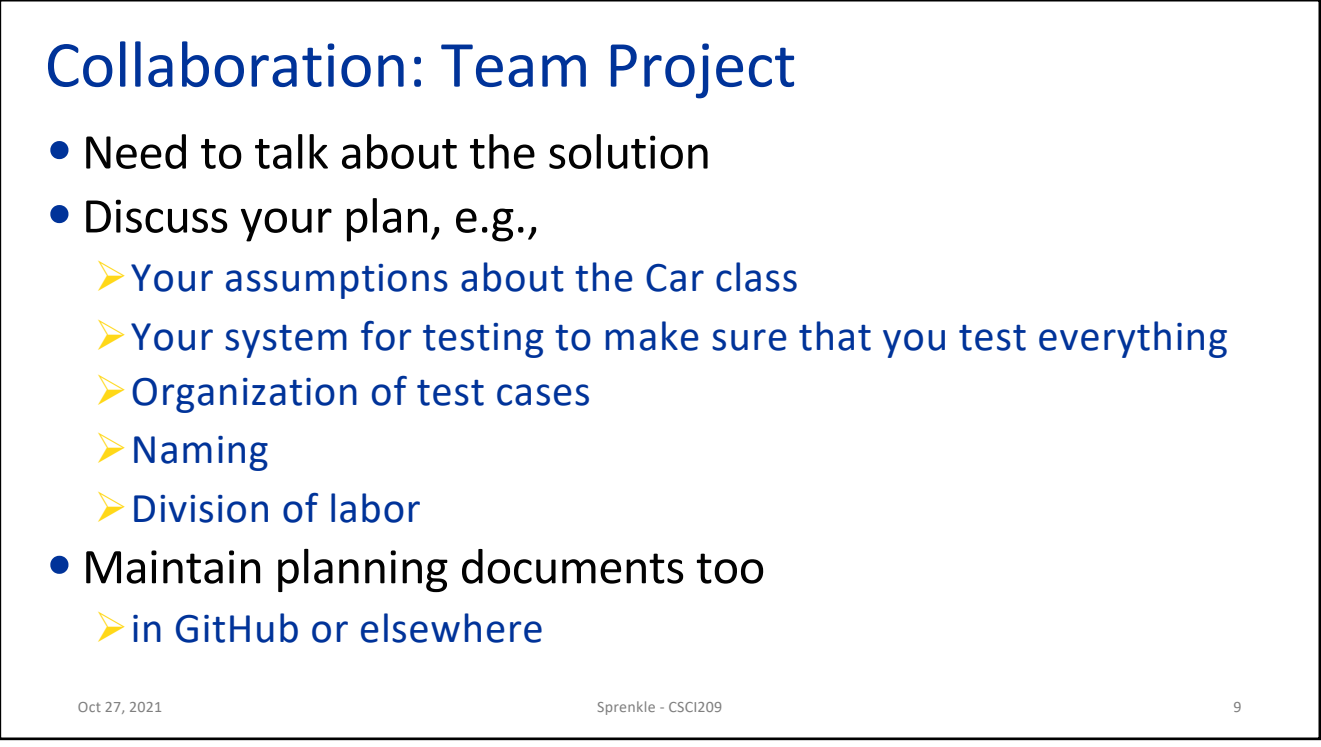

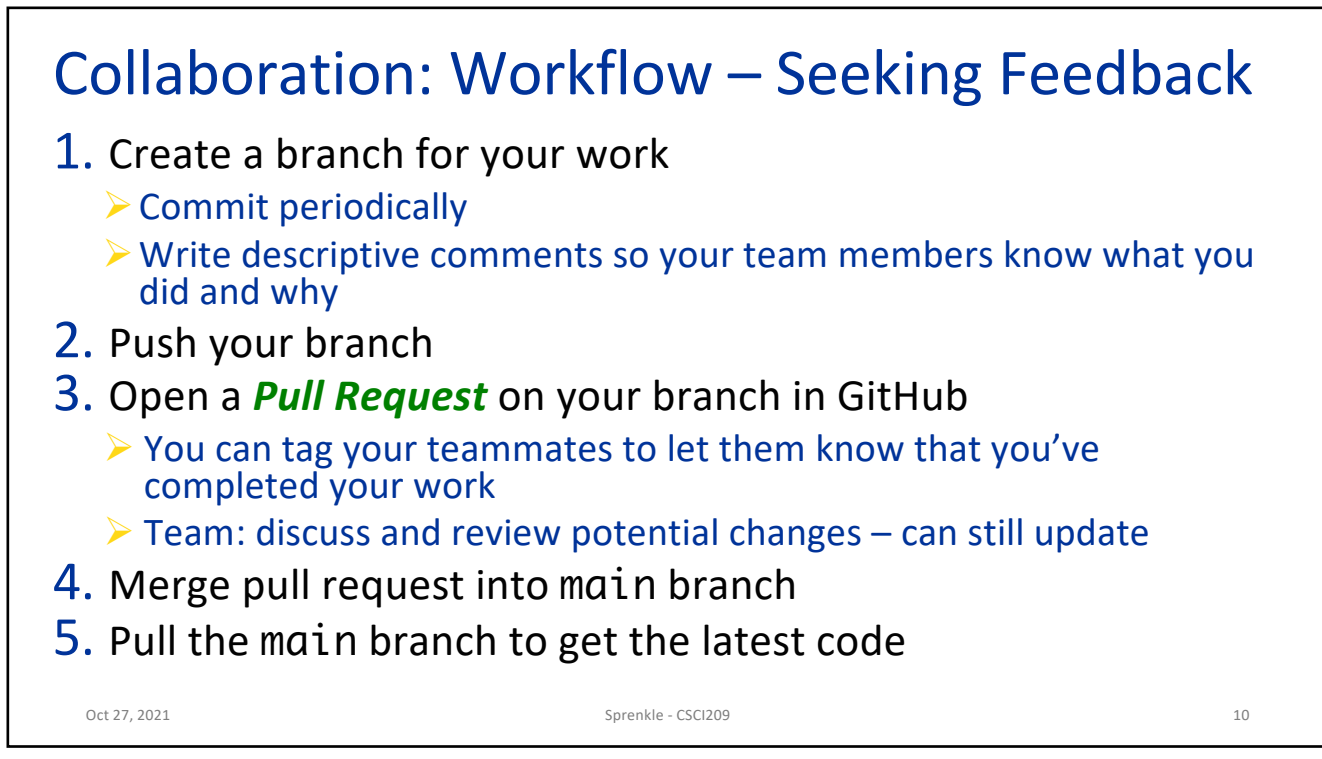

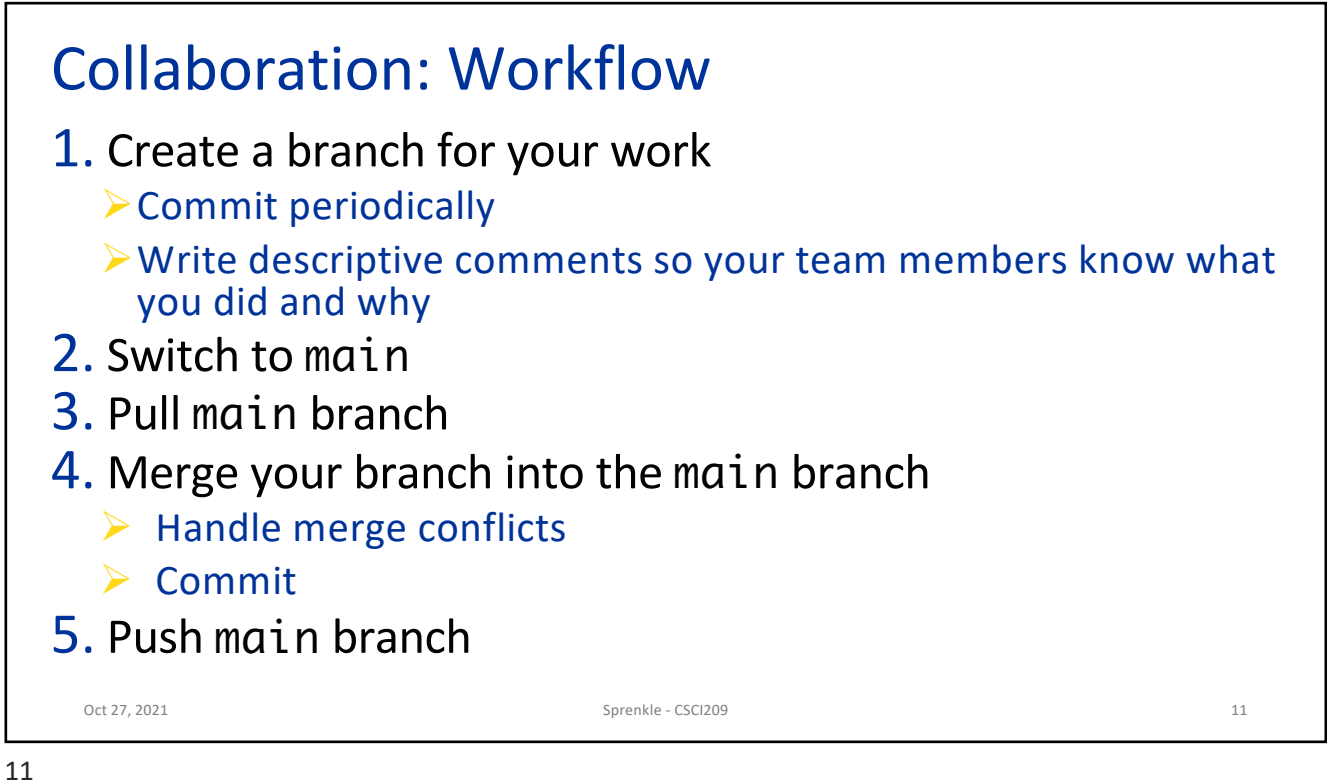

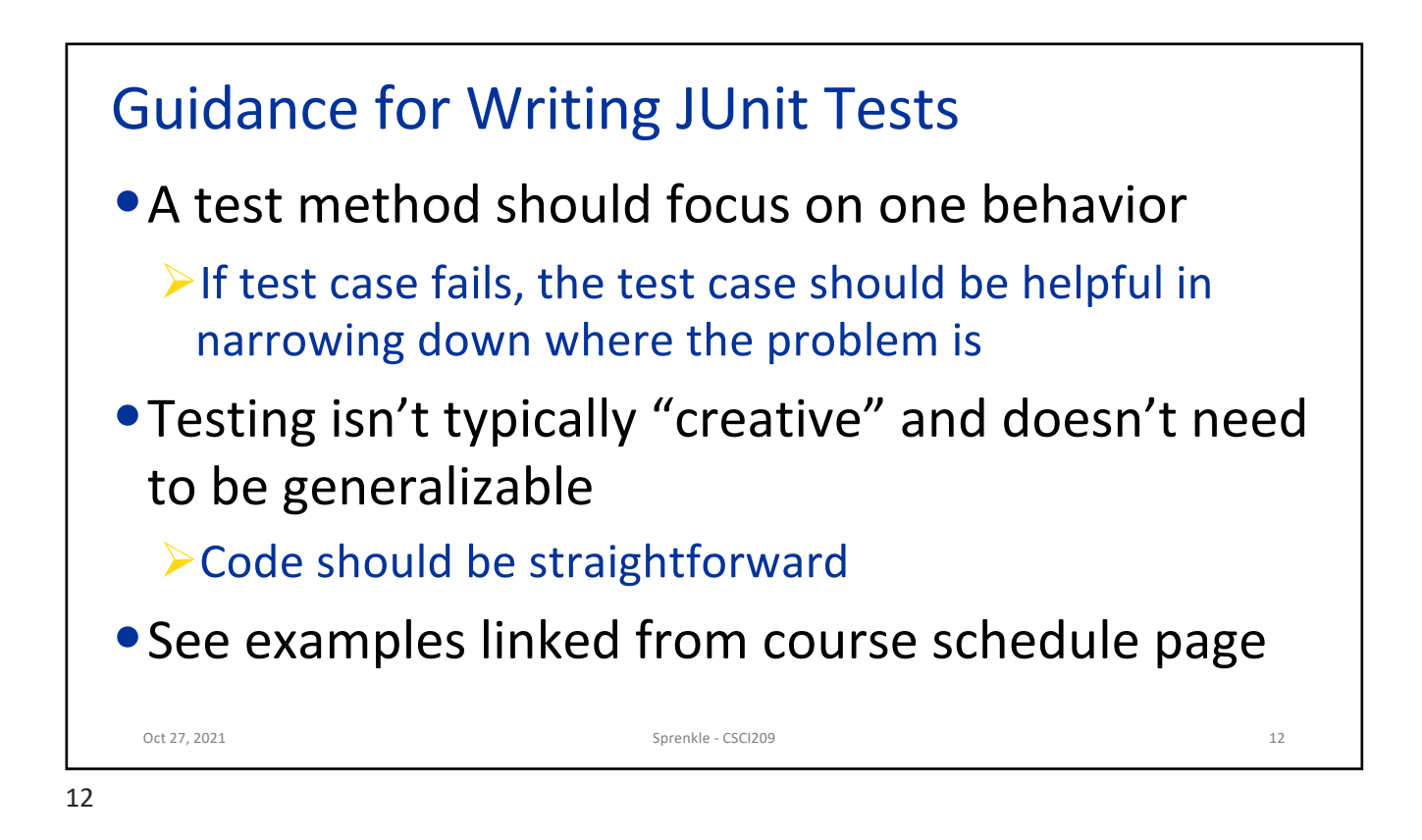

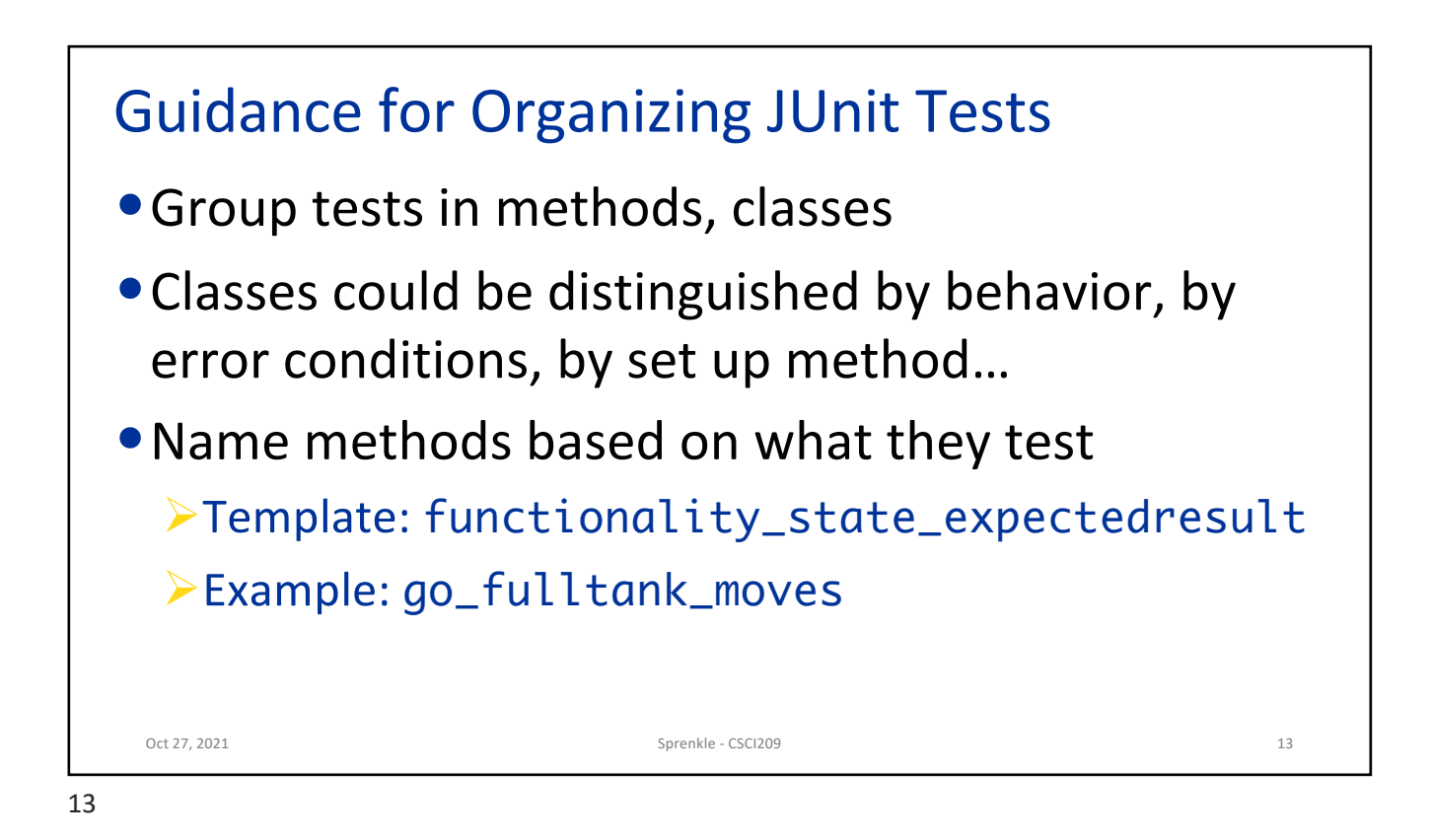

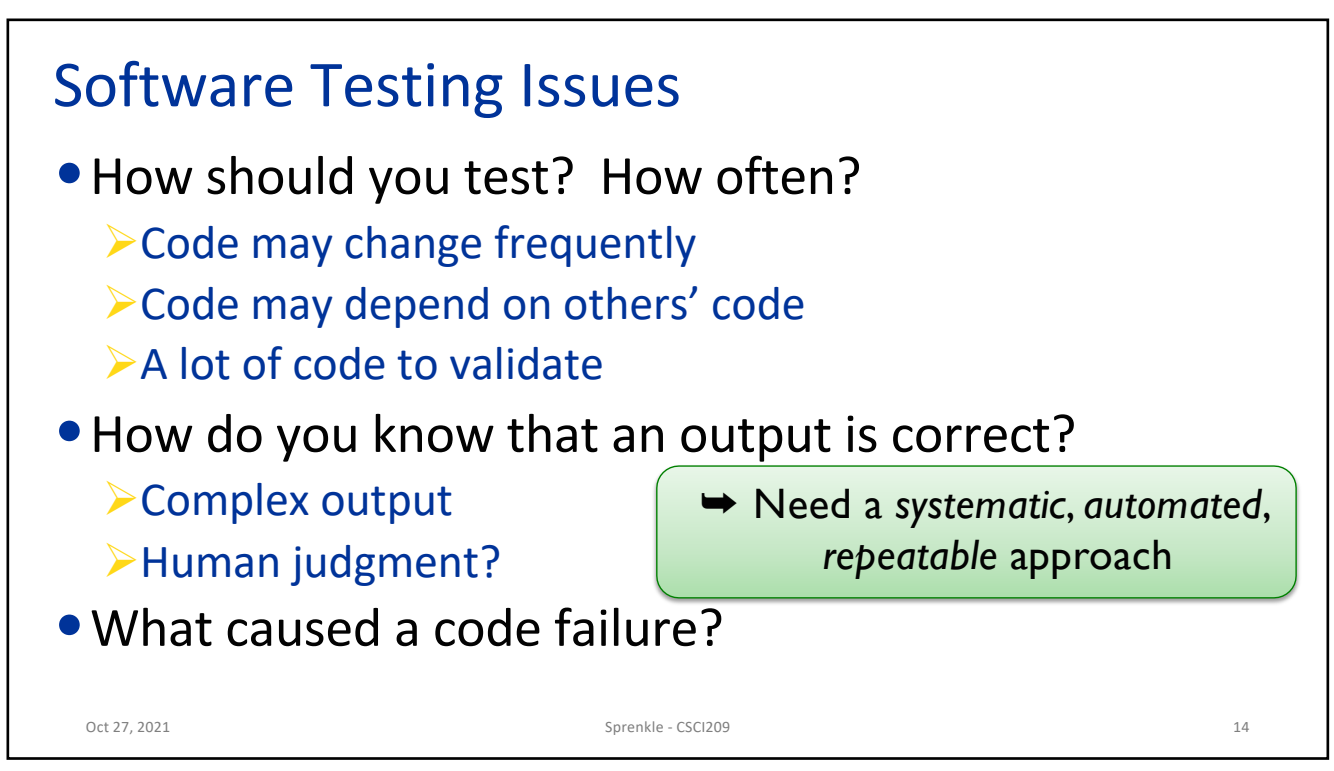

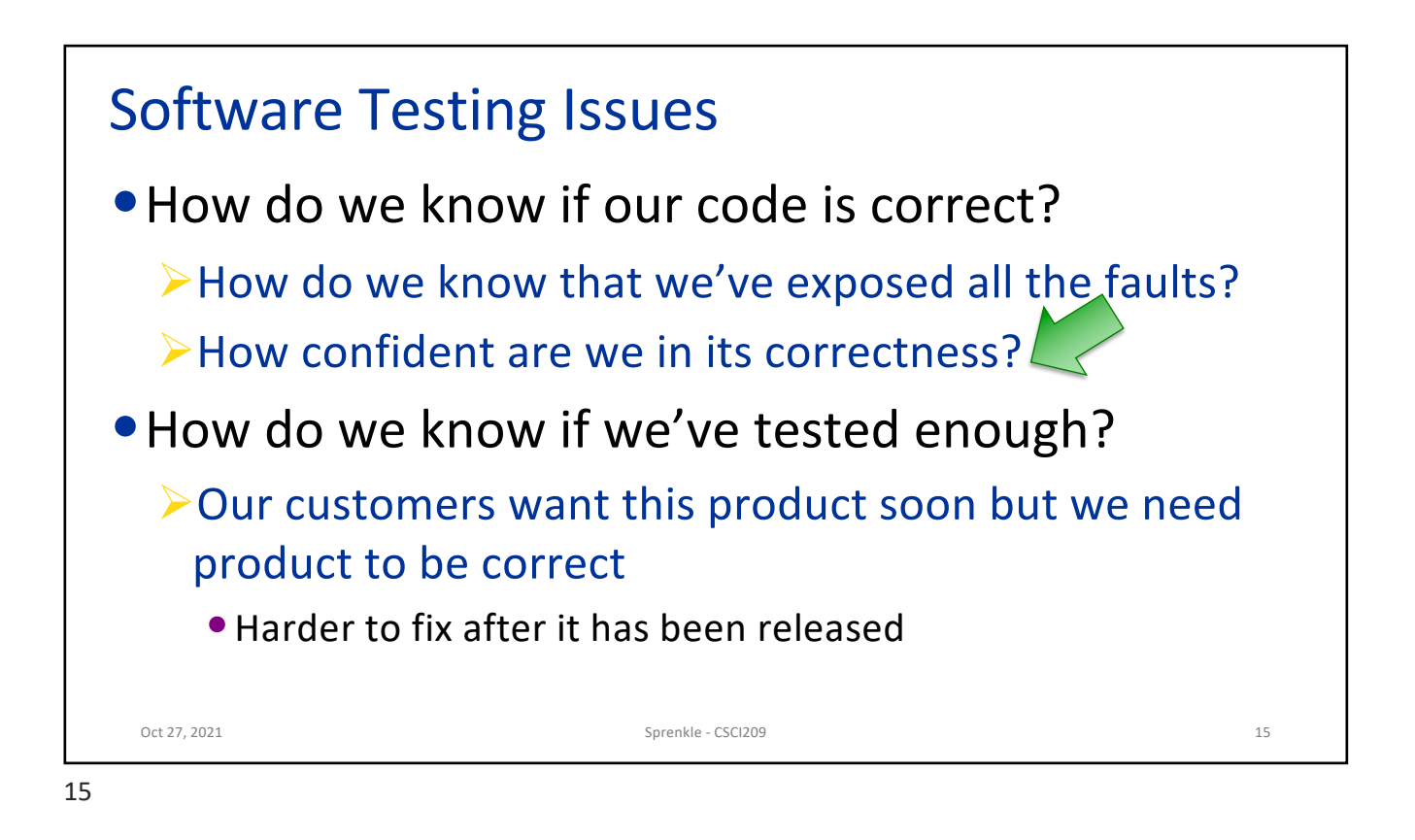

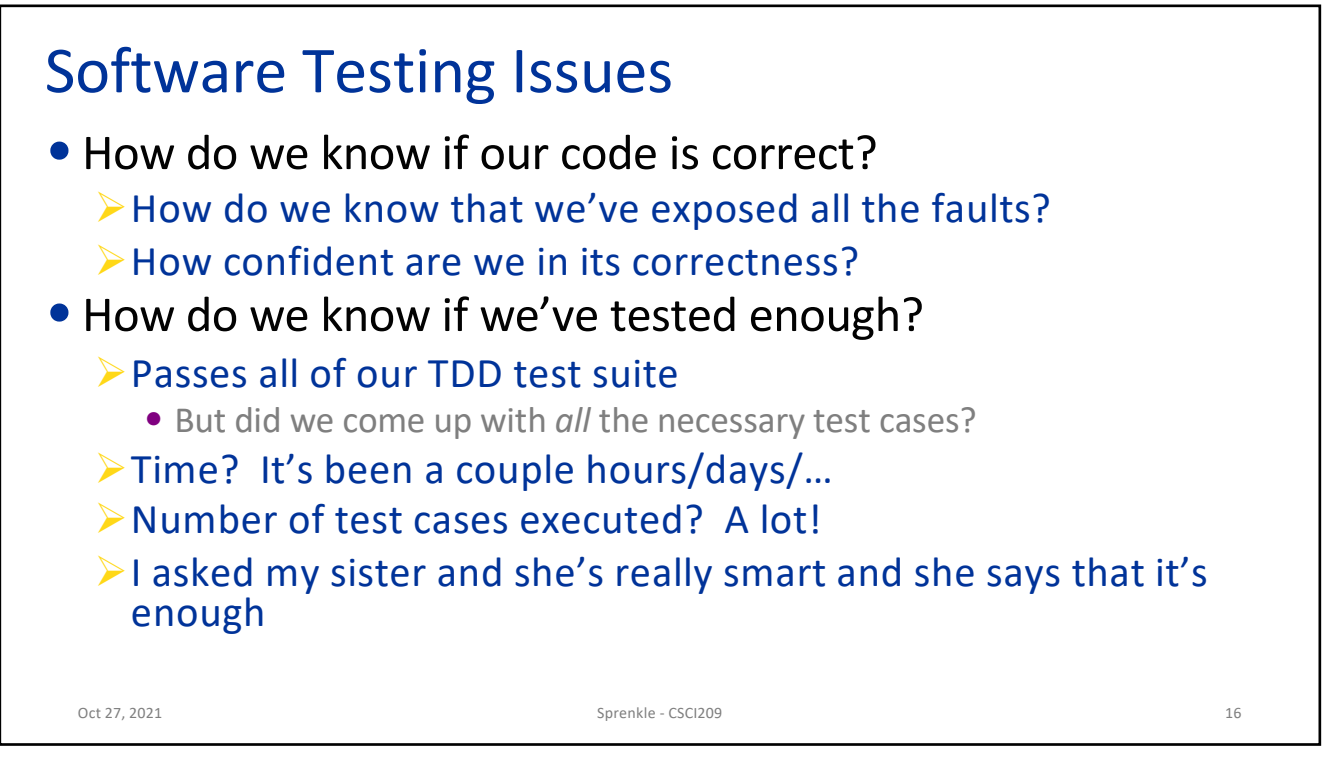

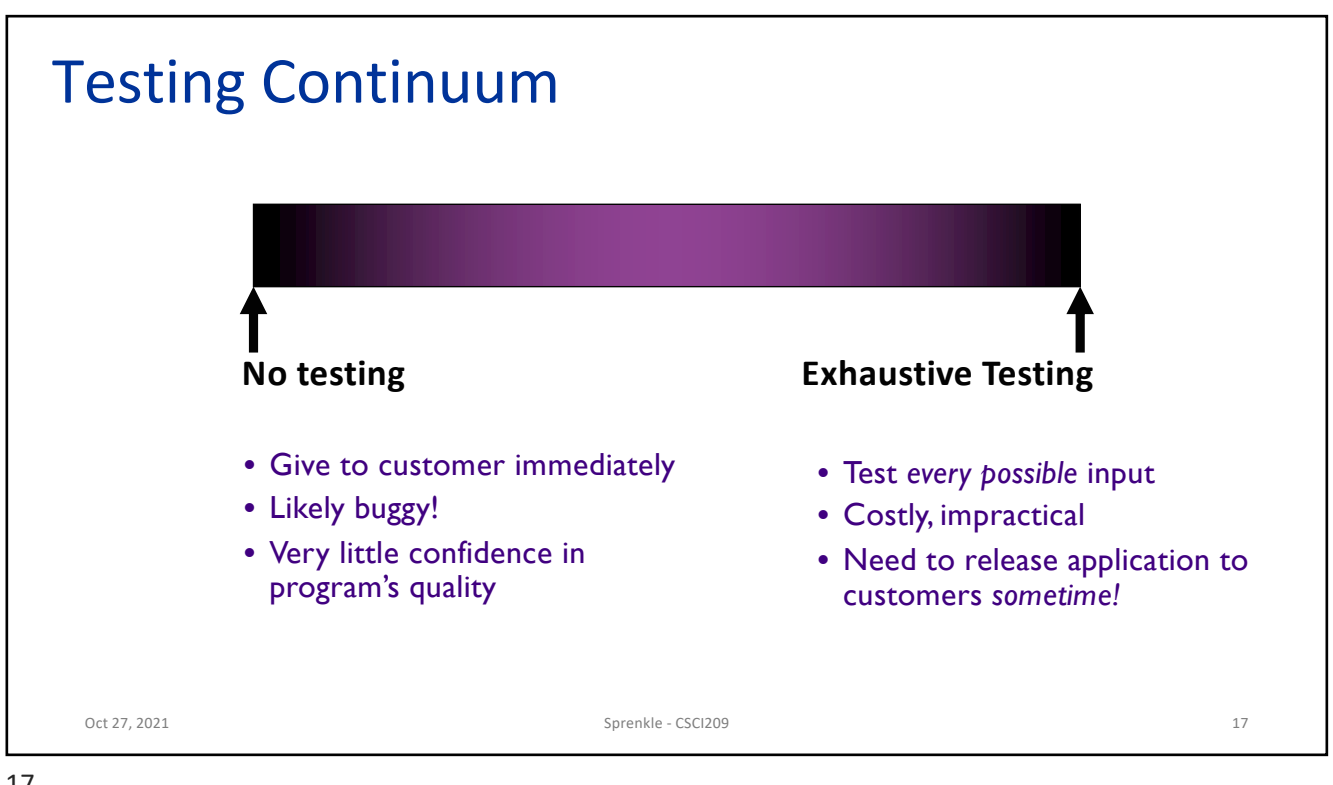

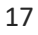

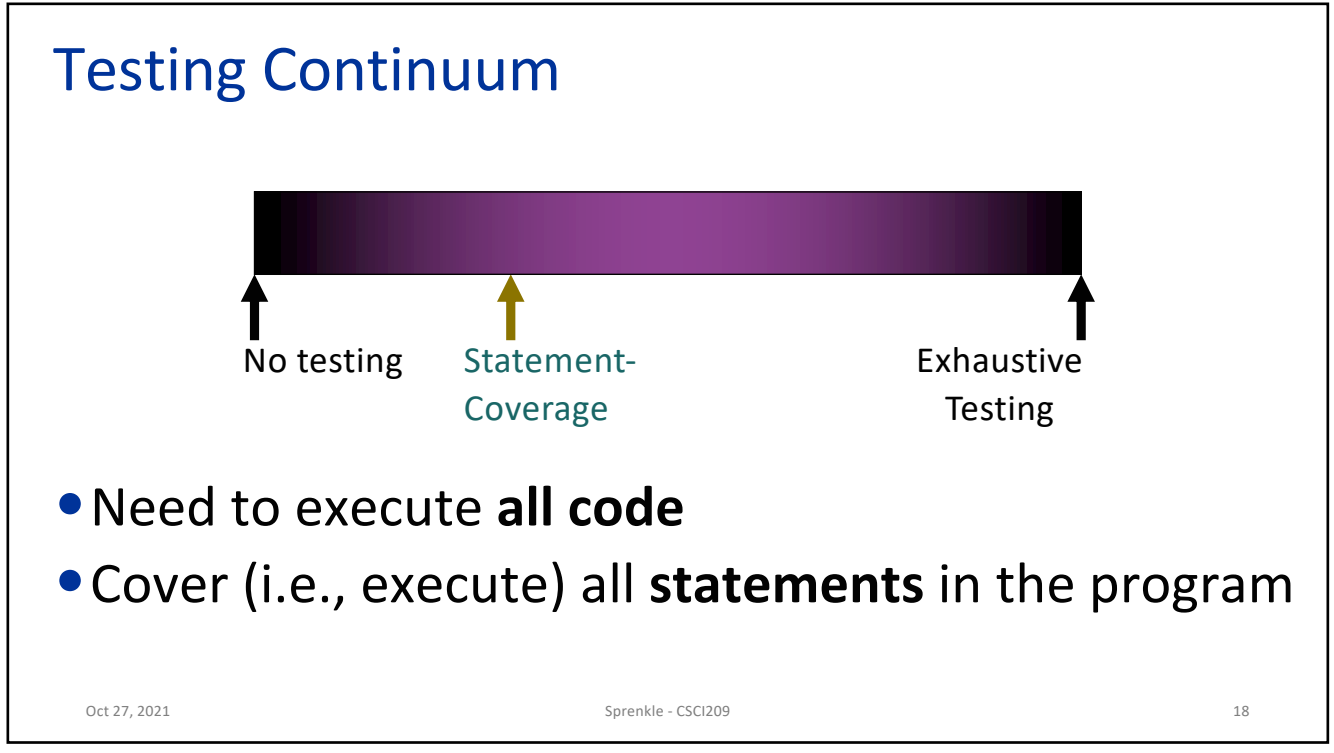

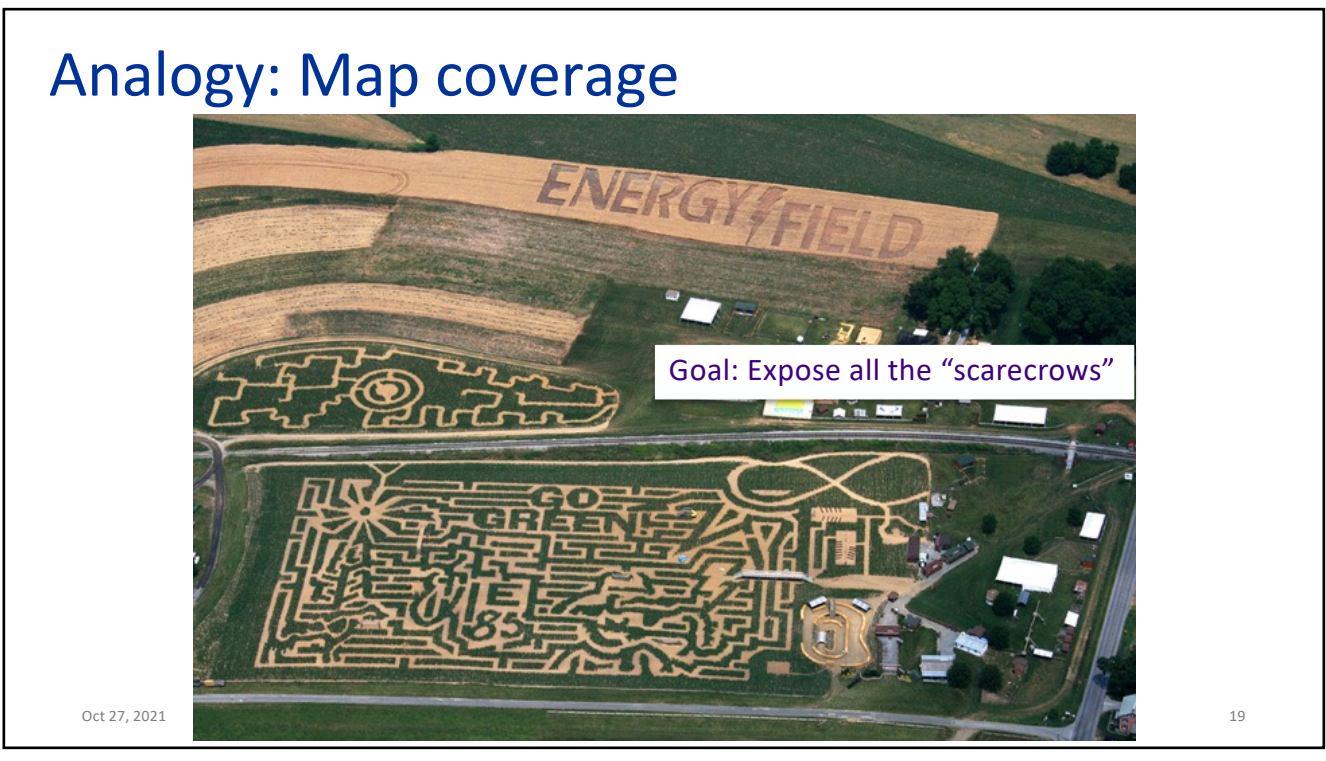

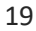

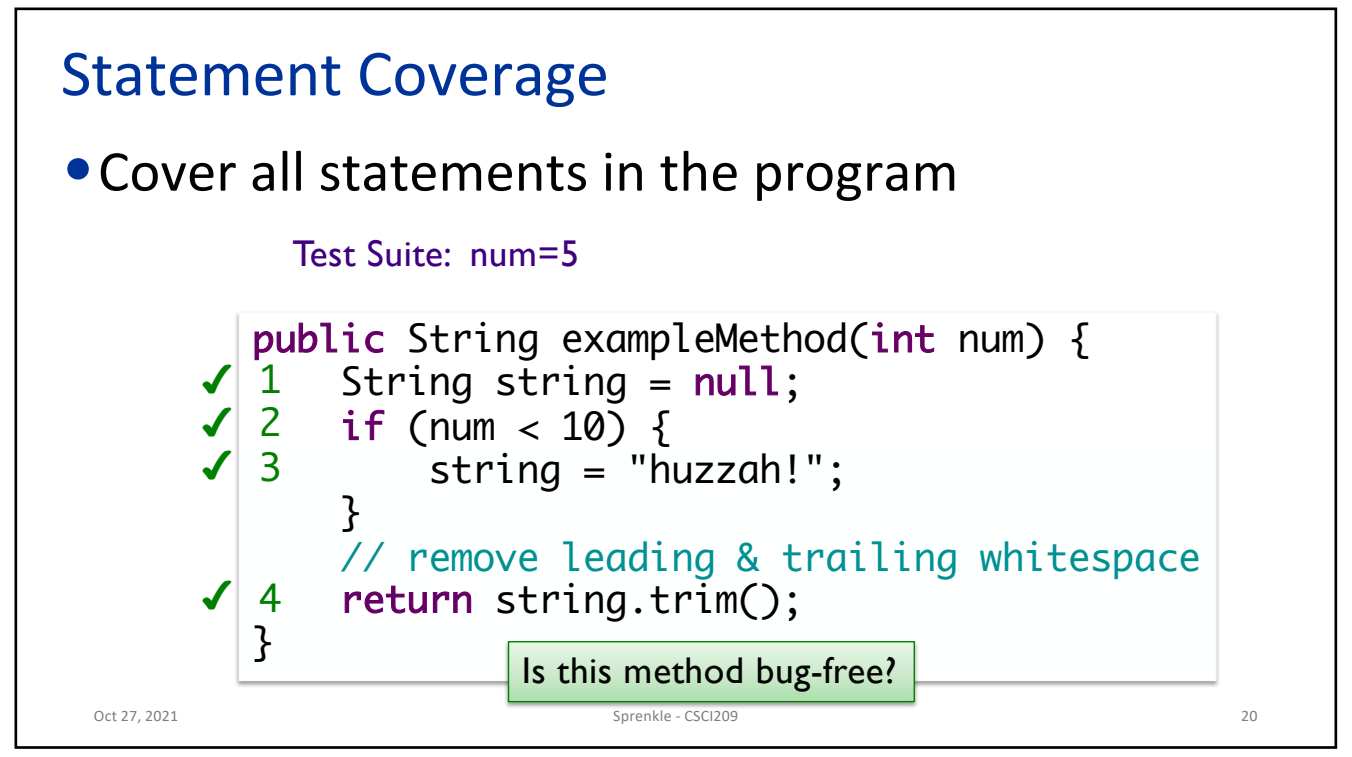

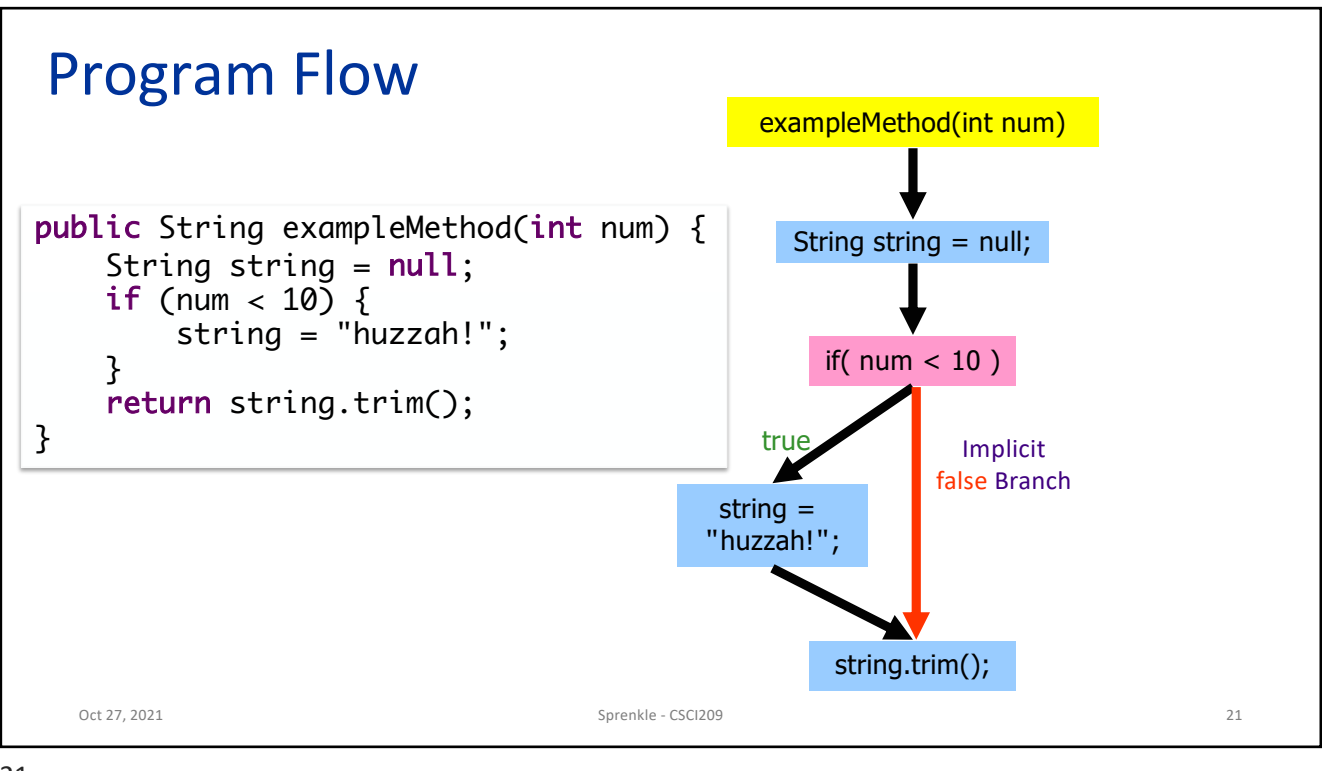

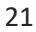

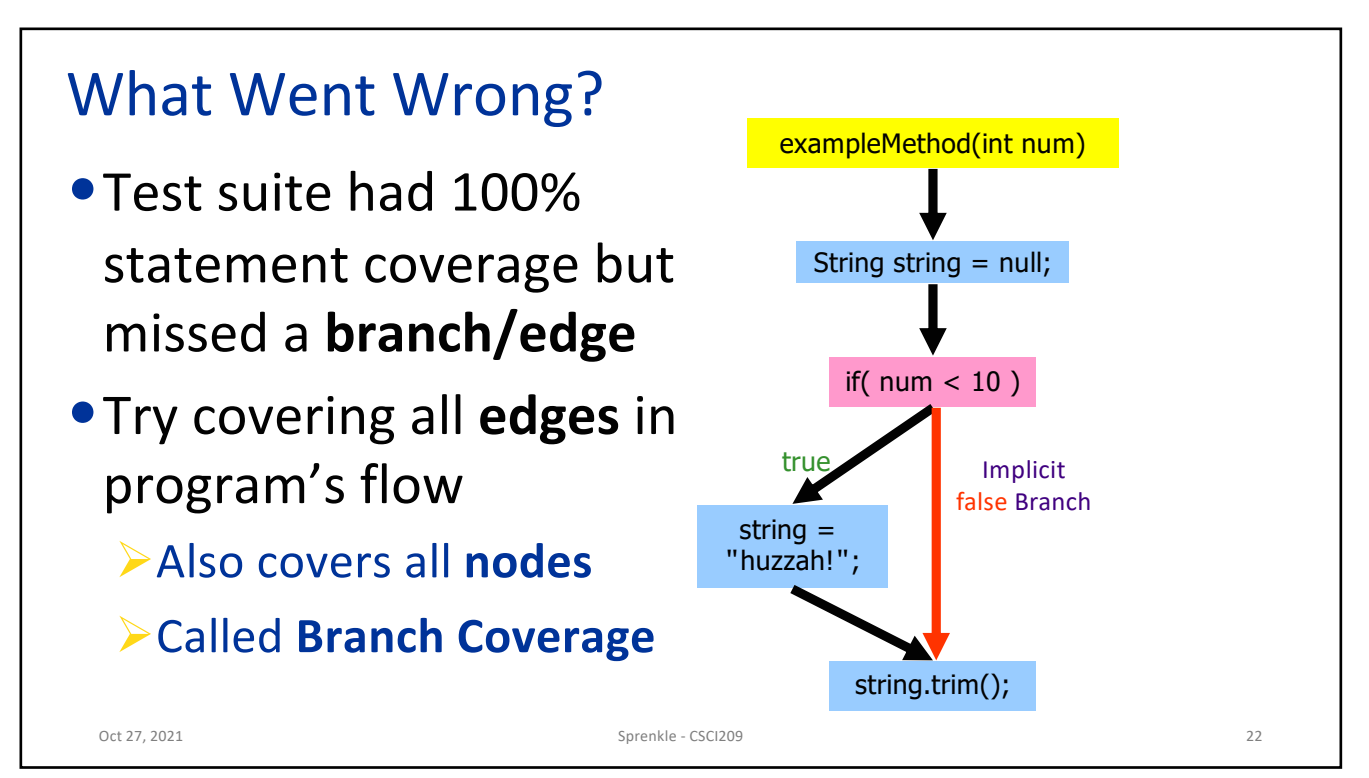

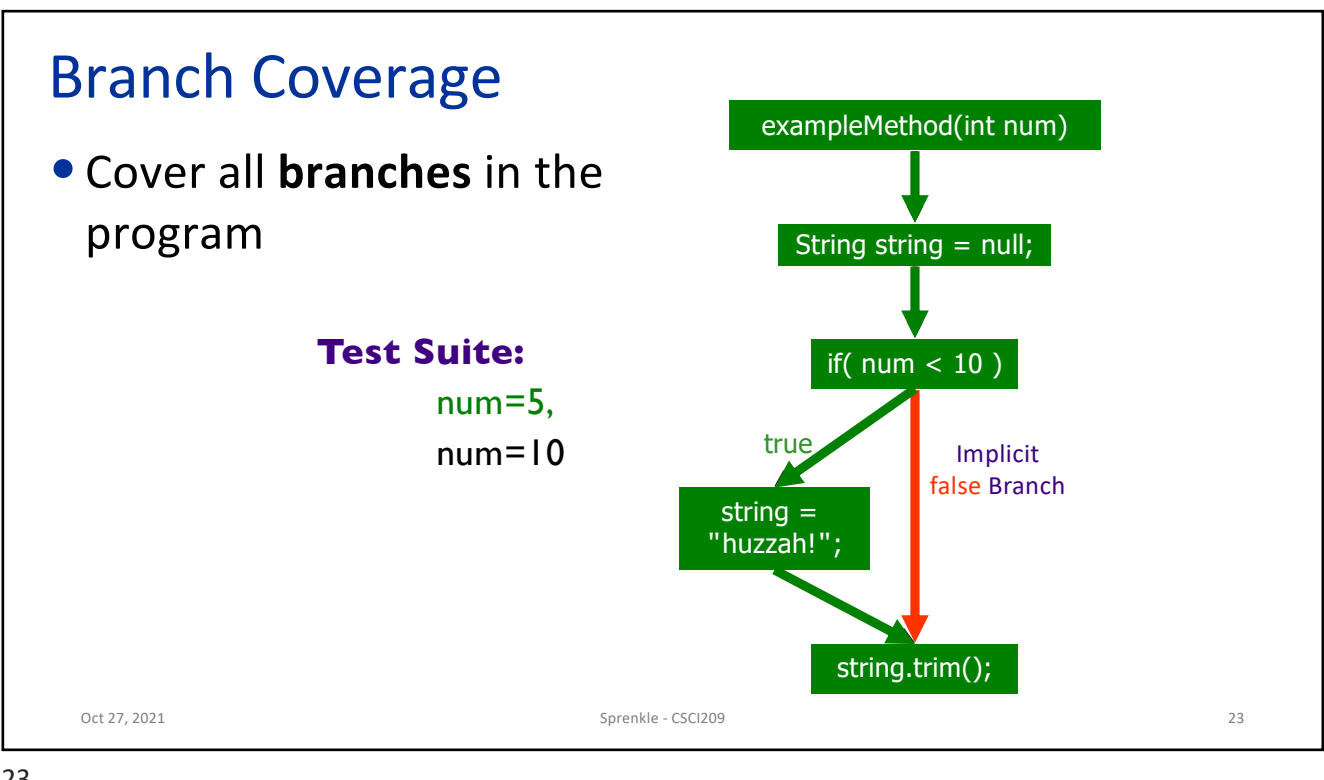

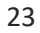

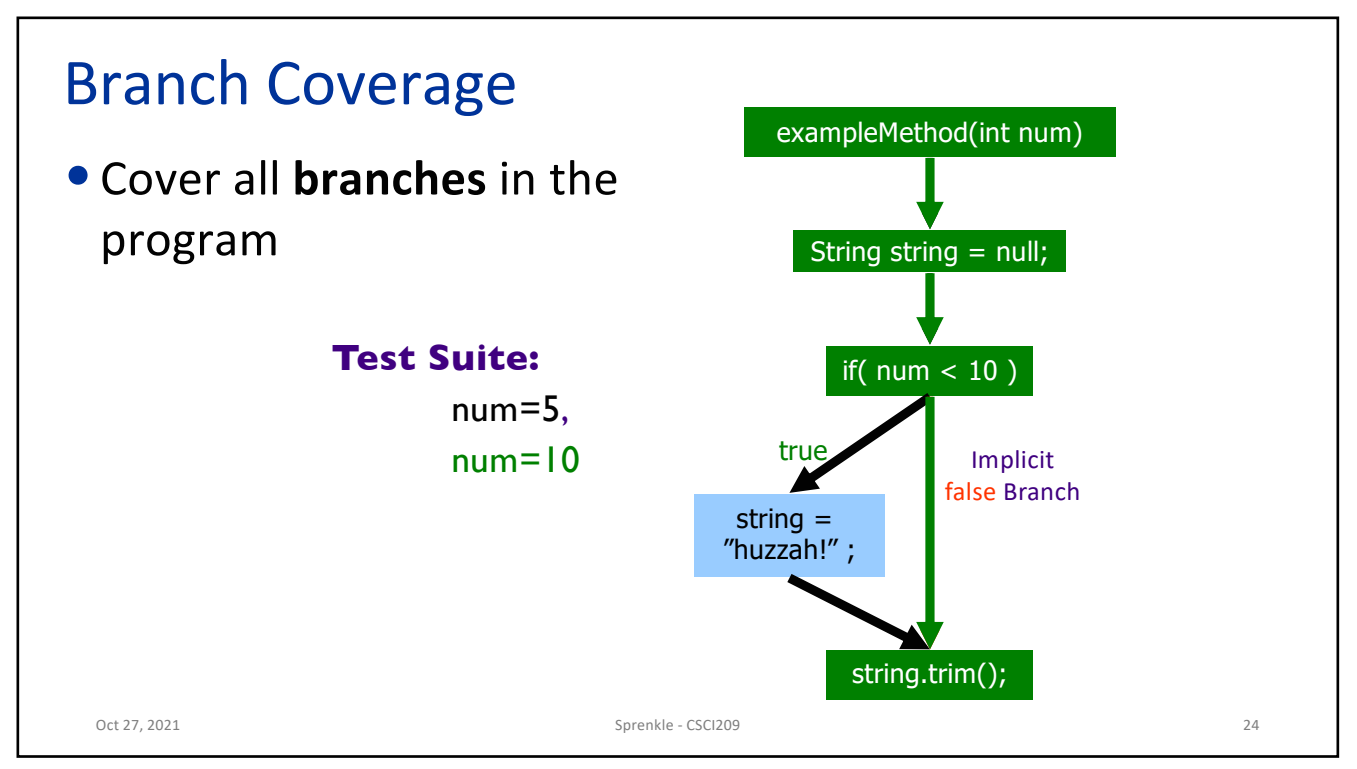

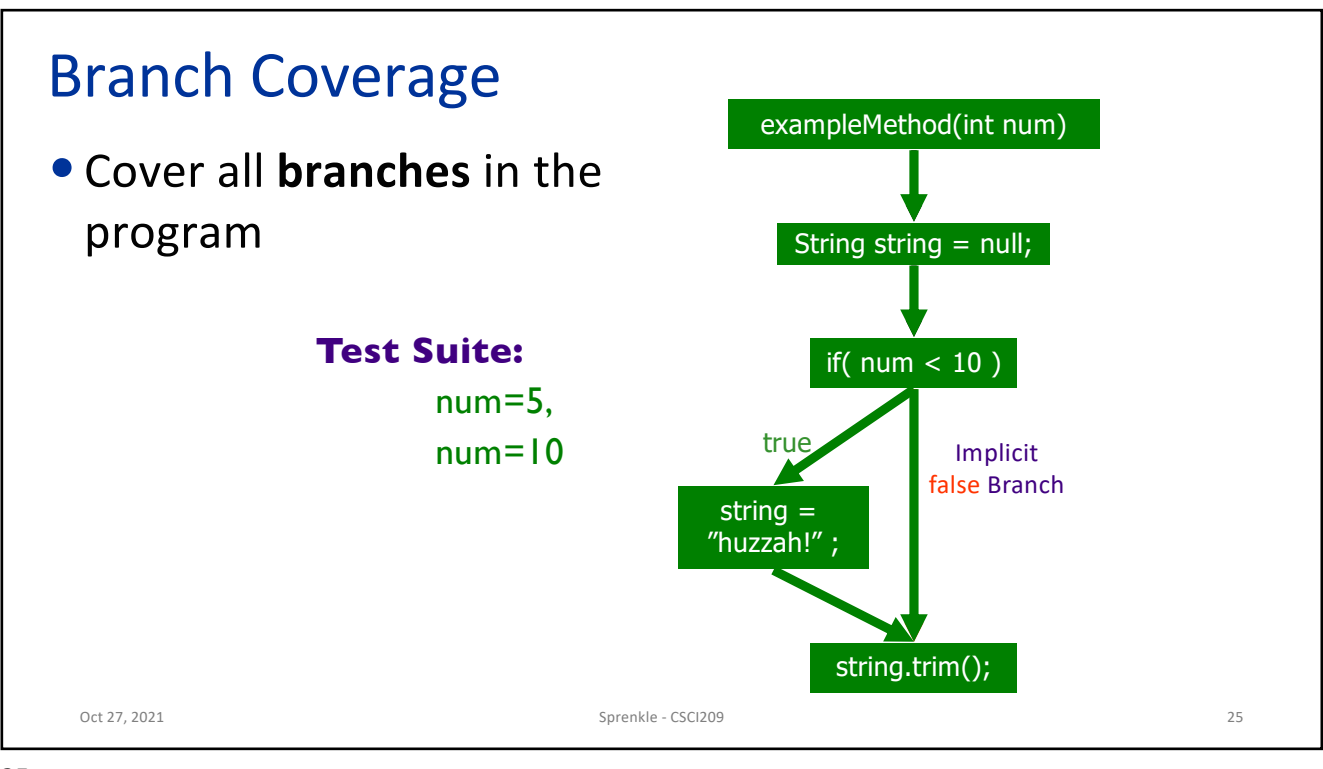

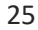

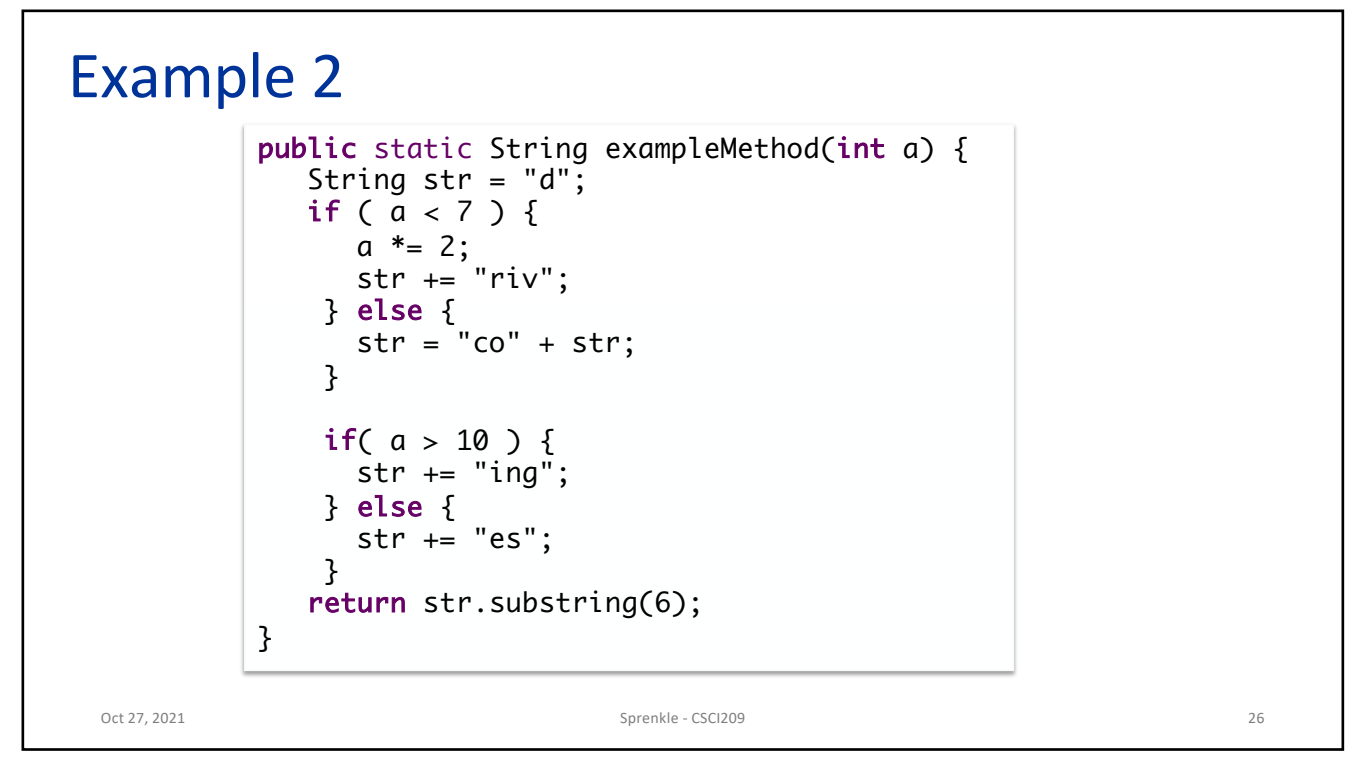

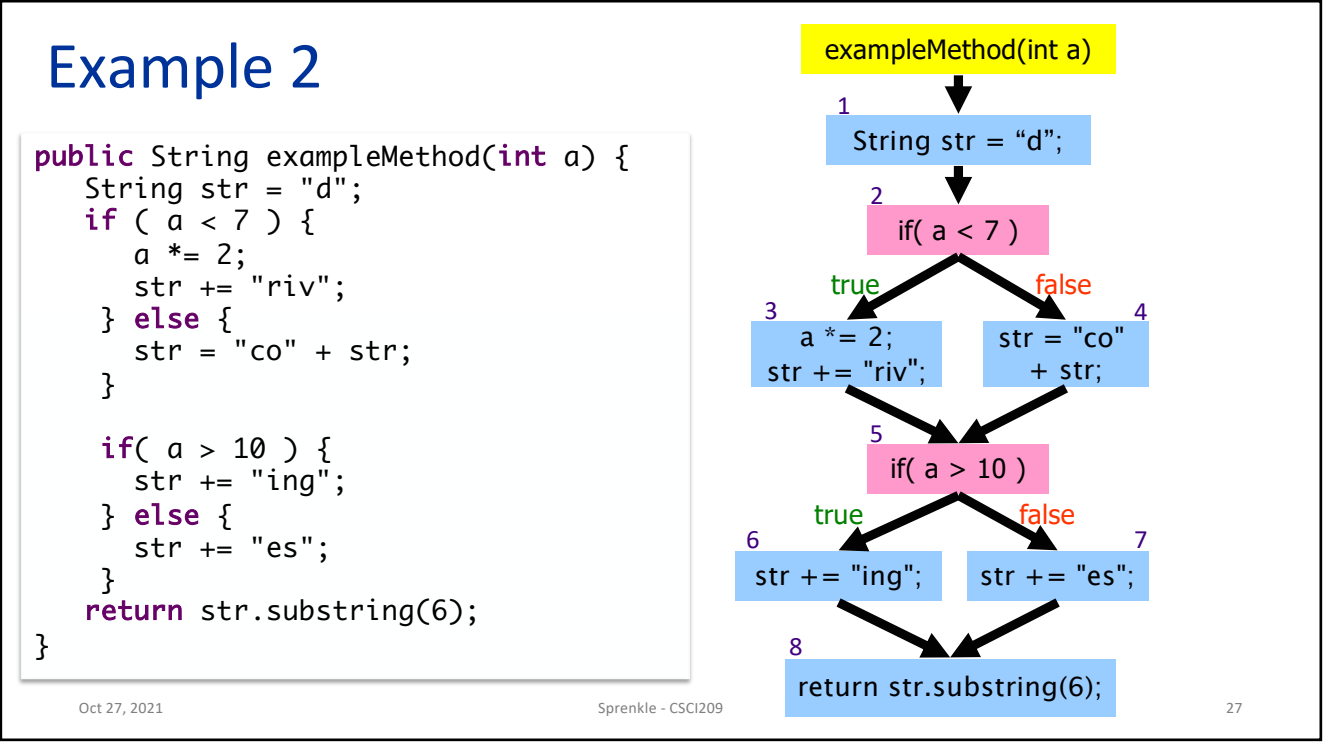

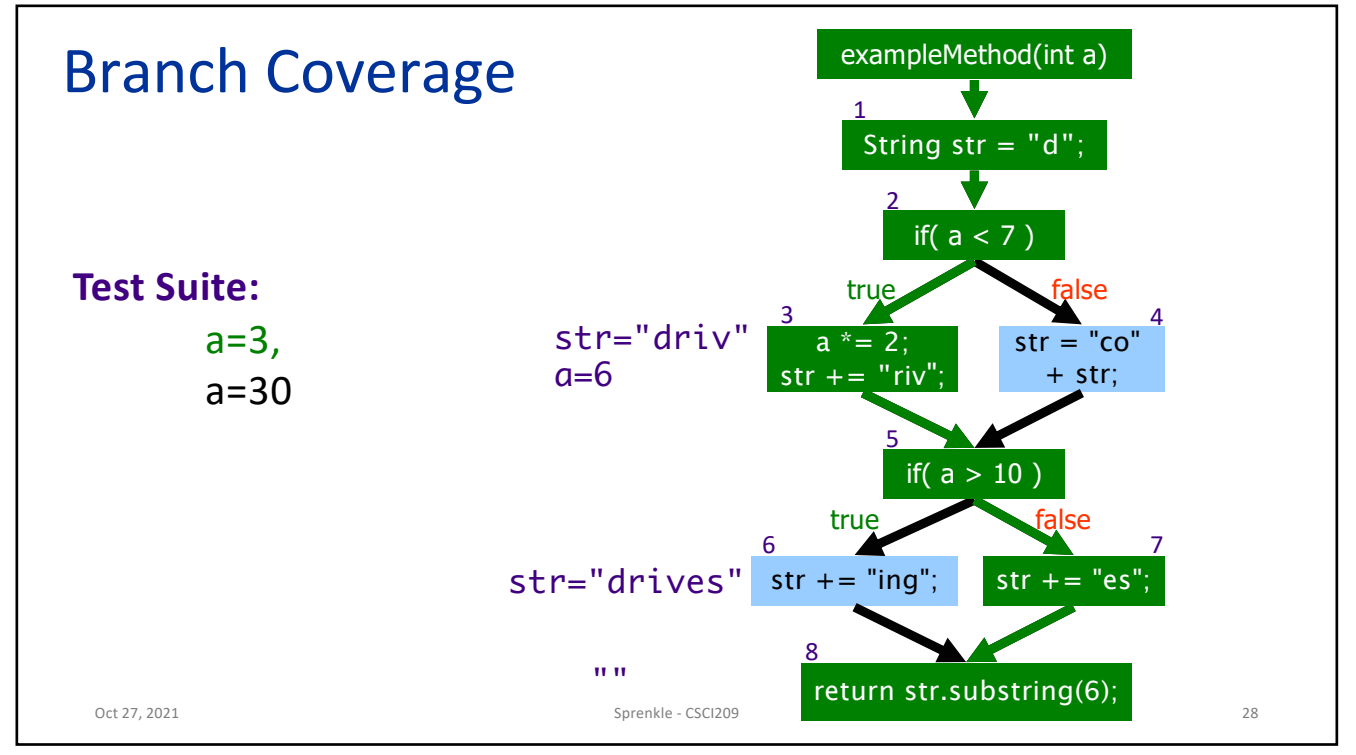

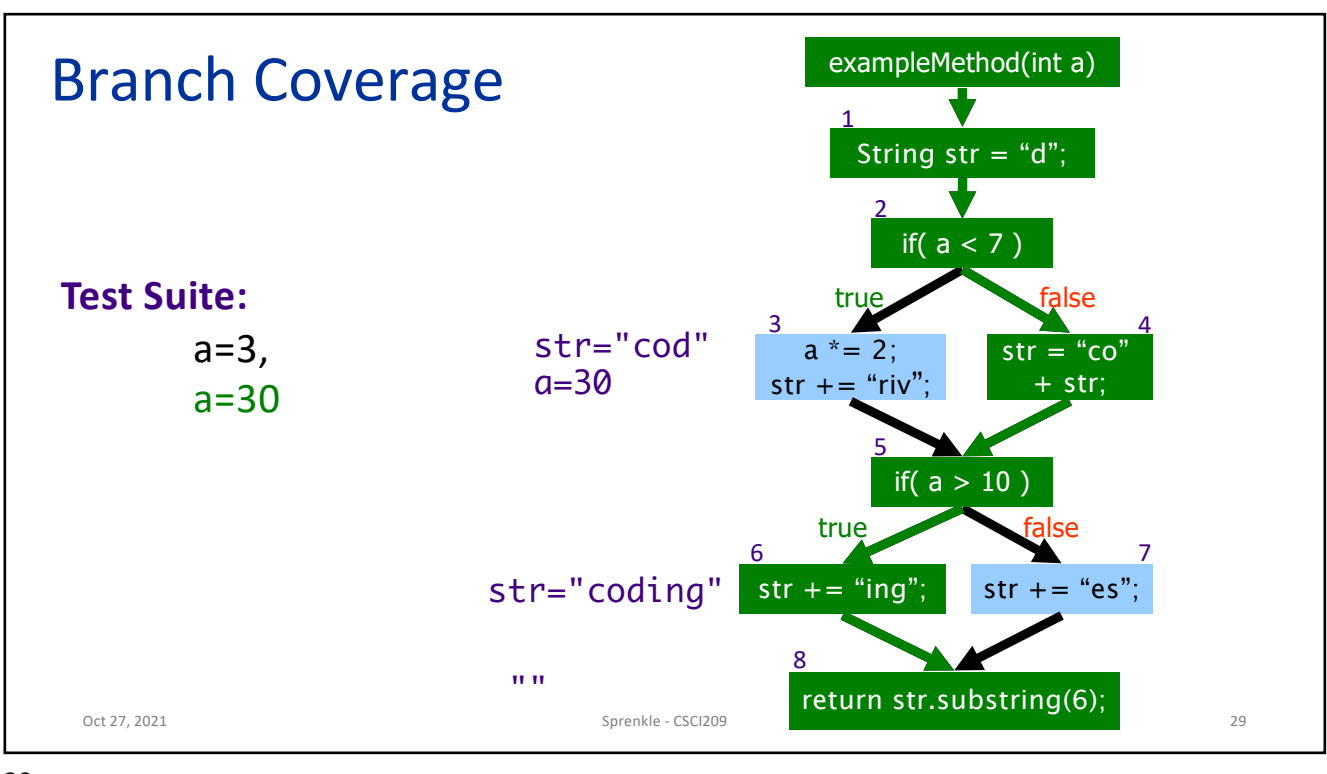

29

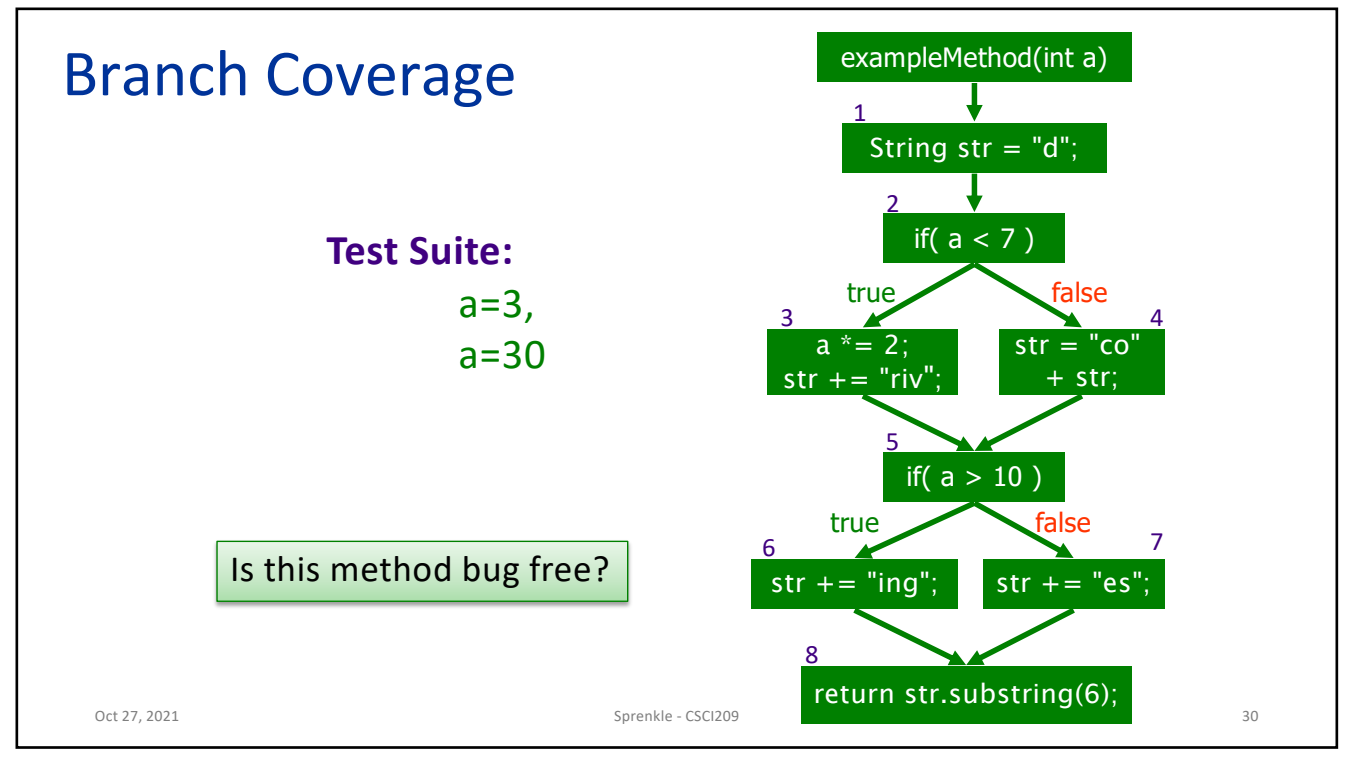

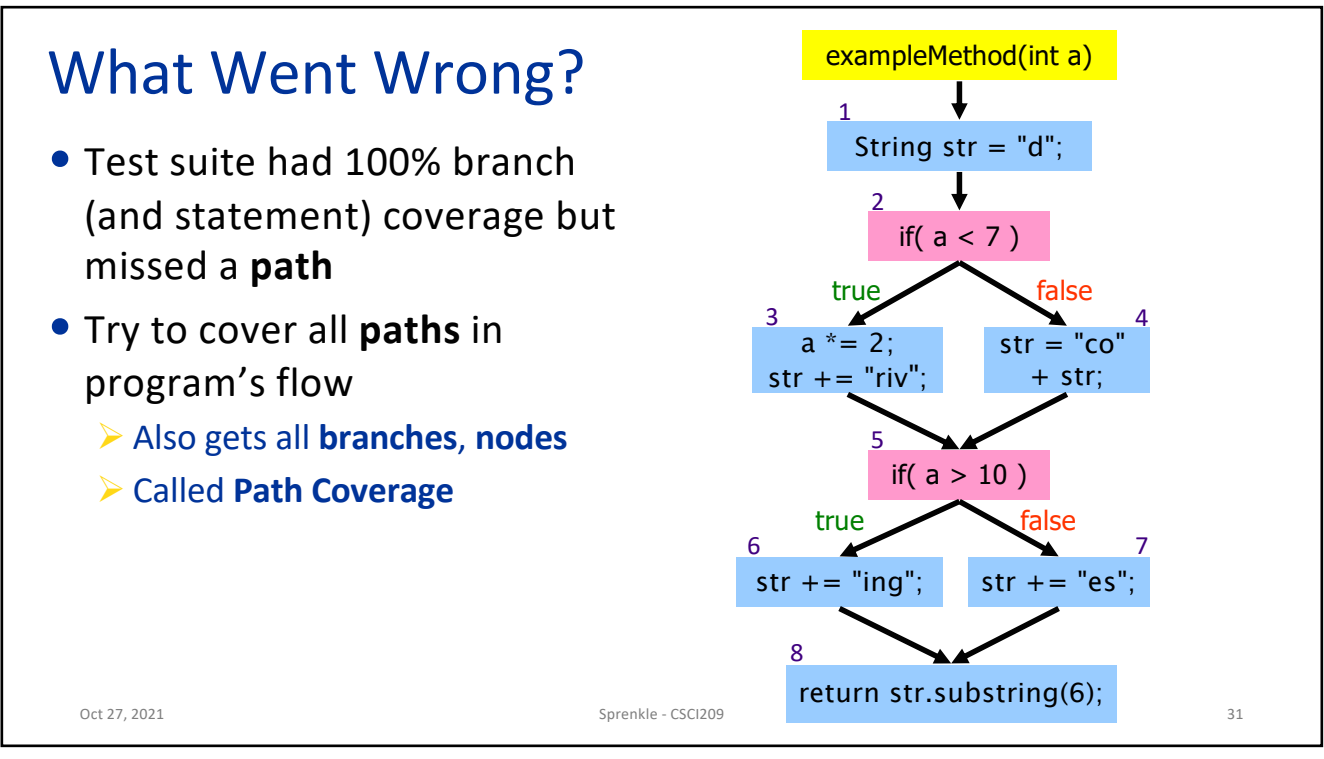

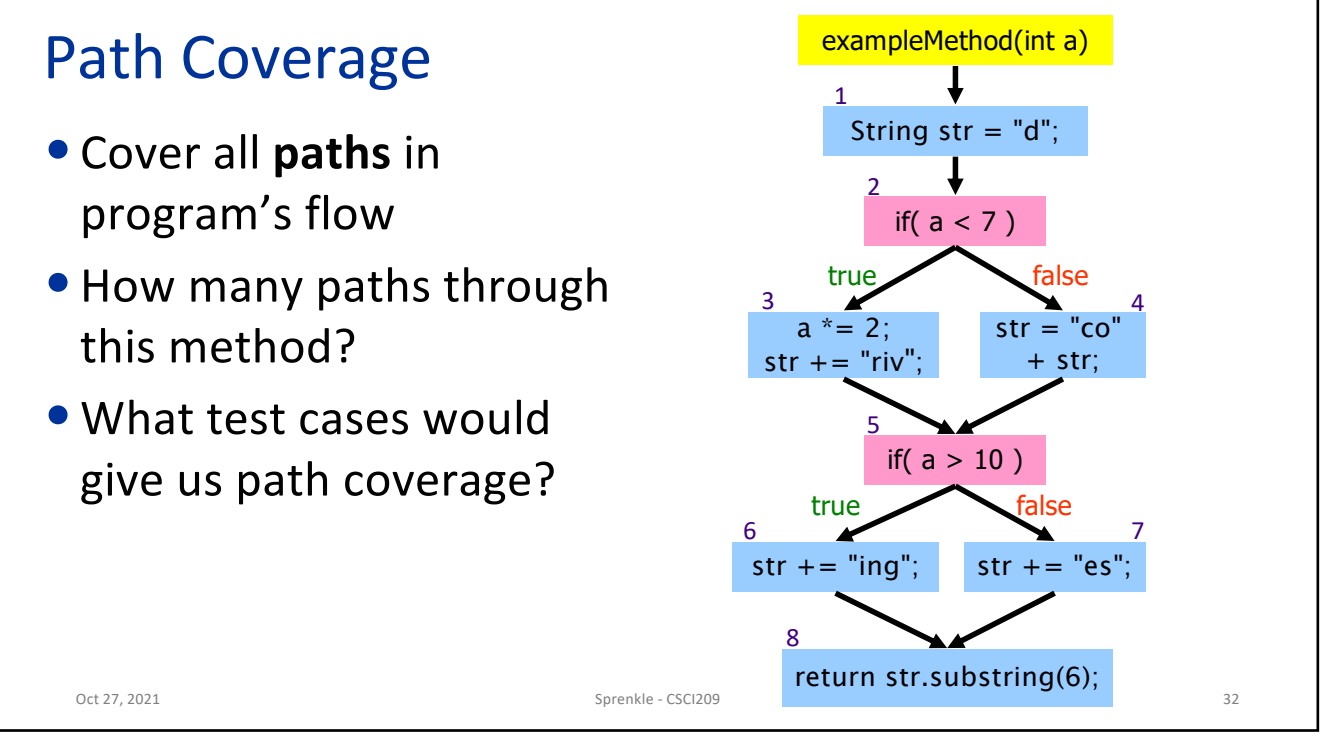

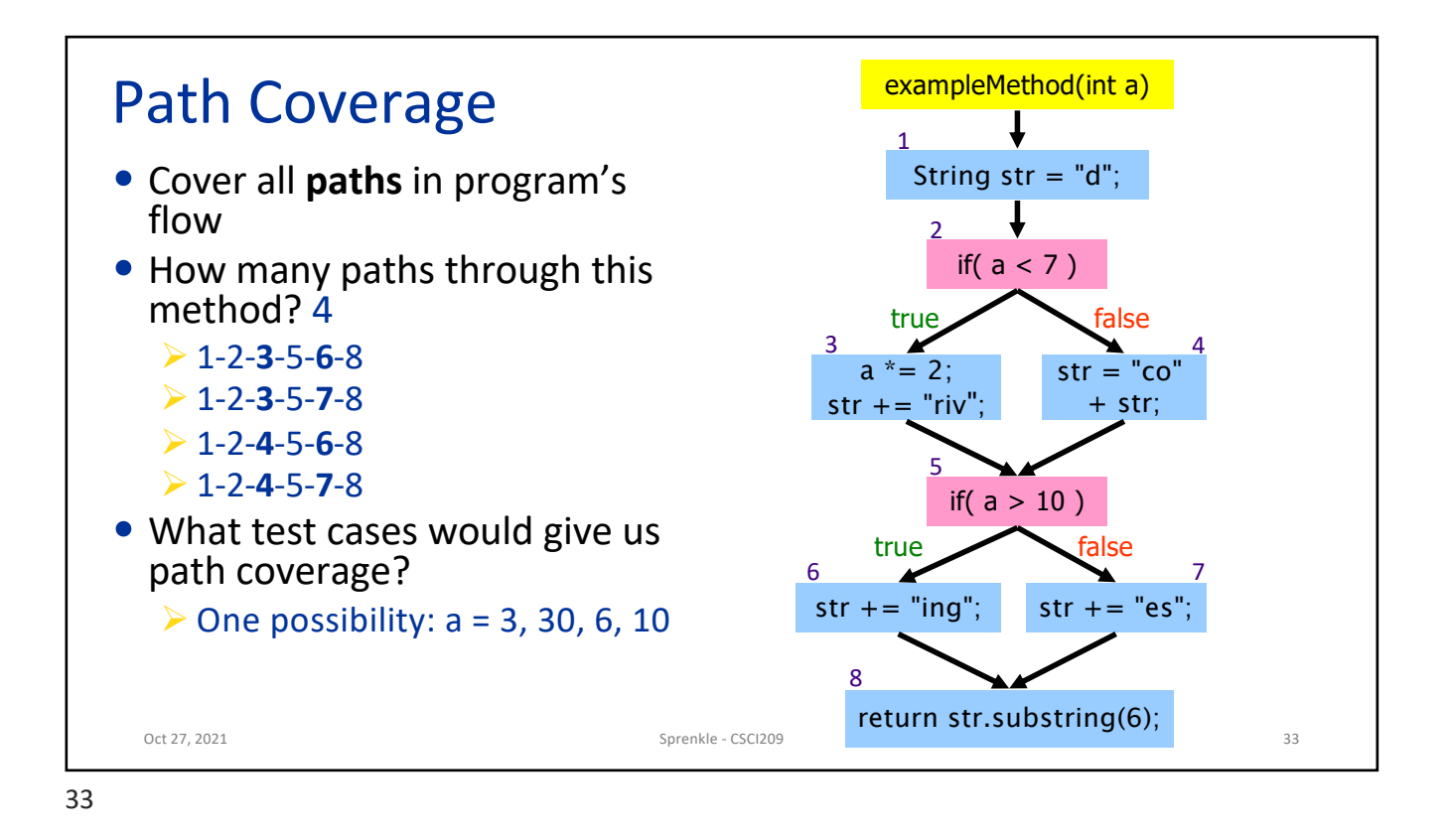

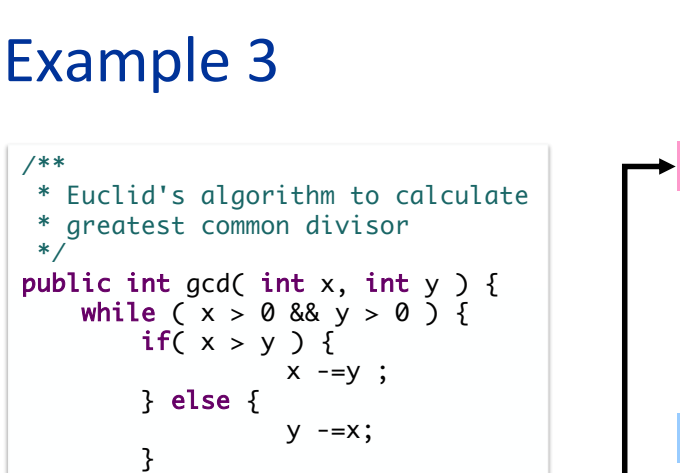

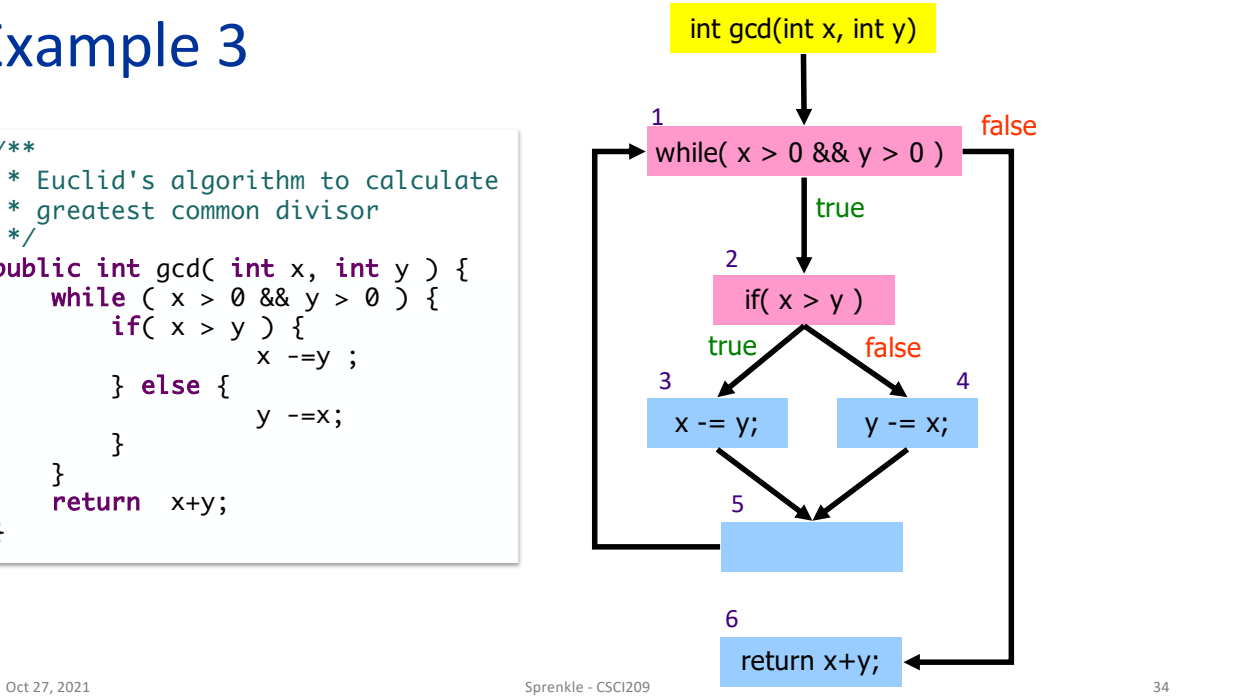

}

}

return x+y;

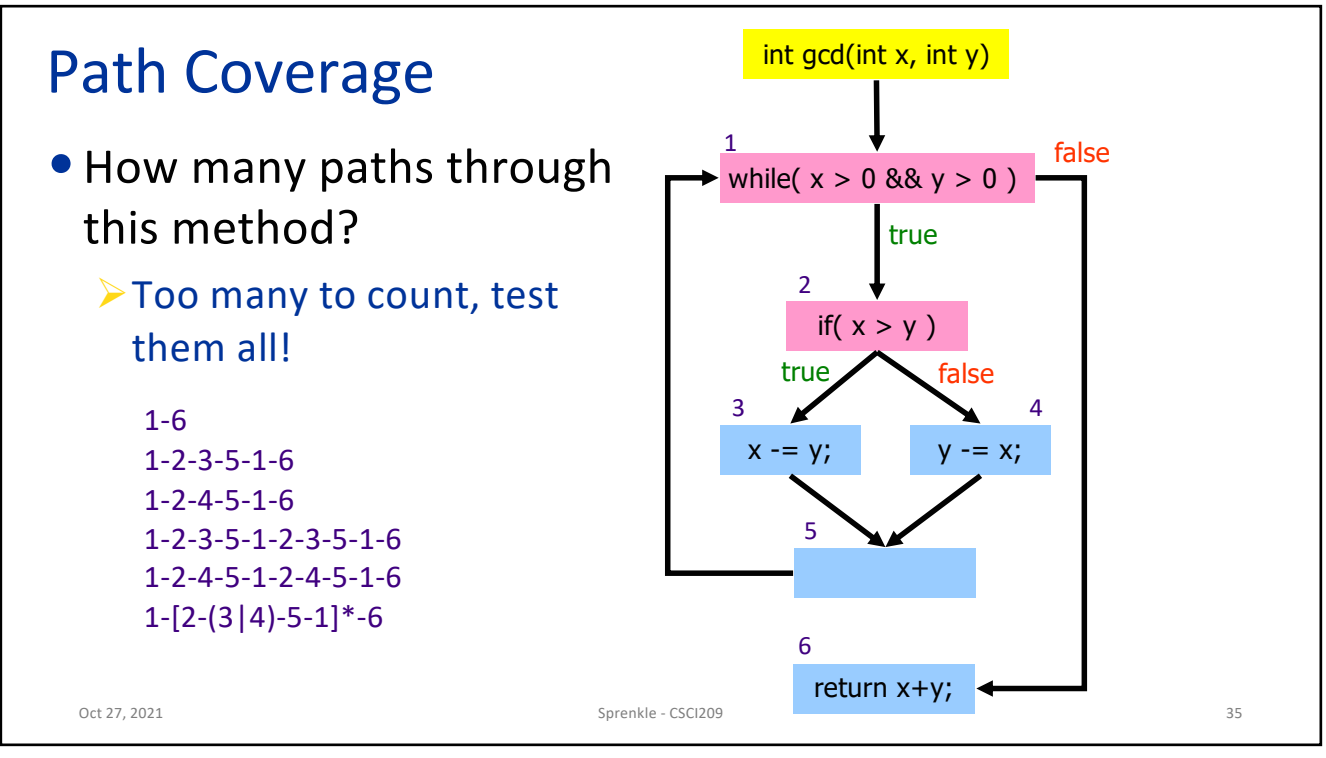

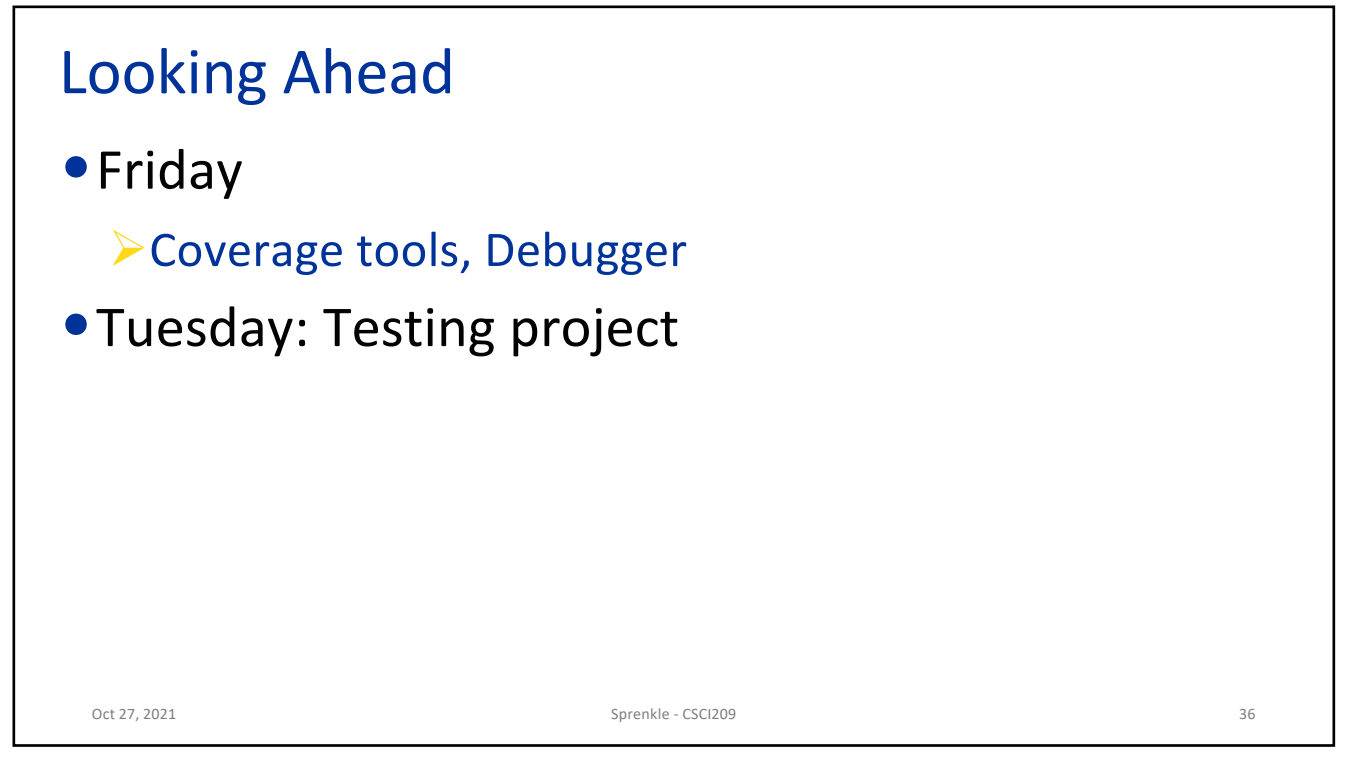